# **Census Geocoder**

Release 0.1.0

Insight Industry Inc.

Sep 06, 2021

# CONTENTS:

| 1 | Quic  | kstart: Patterns and Best Practices       |  |  |  |  |  |
|---|-------|-------------------------------------------|--|--|--|--|--|
|   | 1.1   | Installation                              |  |  |  |  |  |
|   | 1.2   | Importing the Library                     |  |  |  |  |  |
|   | 1.3   | Getting Location Data                     |  |  |  |  |  |
|   | 1.4   | Getting Geographical Area Data            |  |  |  |  |  |
| 2 | Using | Using the US Census Geocoder 7            |  |  |  |  |  |
|   | 2.1   | Introduction                              |  |  |  |  |  |
|   |       | 2.1.1 What is Geocoding?                  |  |  |  |  |  |
|   |       | 2.1.2 Why the <b>Census Geocoder</b> ?    |  |  |  |  |  |
|   |       | 2.1.3 Census Geocoder vs. Alternatives    |  |  |  |  |  |
|   | 2.2   | Census Geocoder Features                  |  |  |  |  |  |
|   | 2.3   | Overview                                  |  |  |  |  |  |
|   |       | 2.3.1 How the Census Geocoder Works 1     |  |  |  |  |  |
|   | 2.4   | 1. Installing the Census Geocoder         |  |  |  |  |  |
|   |       | 2.4.1 Dependencies                        |  |  |  |  |  |
|   | 2.5   | 2. Import the Census Geocoder             |  |  |  |  |  |
|   | 2.6   | 3. Geocoding                              |  |  |  |  |  |
|   |       | 2.6.1 Getting Location Data 13            |  |  |  |  |  |
|   |       | 2.6.2 Getting Geographic Area Data        |  |  |  |  |  |
|   |       | 2.6.3 Benchmarks and Vintages             |  |  |  |  |  |
|   |       | 2.6.4 Layers                              |  |  |  |  |  |
|   | 2.7   | 4. Working with Results                   |  |  |  |  |  |
|   |       | 2.7.1 Shared Methods                      |  |  |  |  |  |
|   |       | 2.7.2 Location Data                       |  |  |  |  |  |
|   |       | 2.7.3 Geographical Area Data              |  |  |  |  |  |
| 3 | Geog  | graphies in the Census Geocoder 3:        |  |  |  |  |  |
|   | 3.1   | Introduction                              |  |  |  |  |  |
|   | 3.2   | Benchmarks, Vintages, and Layers          |  |  |  |  |  |
|   |       | 3.2.1 Benchmarks and Vintages             |  |  |  |  |  |
|   |       | 3.2.2 Layers                              |  |  |  |  |  |
|   | 3.3   | Census Geographic Hierarchies Explained   |  |  |  |  |  |
|   |       | 3.3.1 Core Hierarchy                      |  |  |  |  |  |
|   |       | 3.3.2 Secondary Hierarchies               |  |  |  |  |  |
|   |       | 3.3.3         AIANHH Hierarchy         54 |  |  |  |  |  |
| 4 | API   | Reference 5'                              |  |  |  |  |  |
| - | 4.1   | Locations                                 |  |  |  |  |  |
|   |       | 4.1.1 Location                            |  |  |  |  |  |
|   |       |                                           |  |  |  |  |  |

|   |      | 4.1.2    | MatchedAddress                                          |
|---|------|----------|---------------------------------------------------------|
|   | 4.2  | Geogra   | phies                                                   |
|   |      | 4.2.1    | GeographyCollection                                     |
|   |      | 4.2.2    | GeographicArea                                          |
|   |      | 4.2.3    | Census Block and Related 81                             |
|   |      | 4.2.4    | Census Block Group                                      |
|   |      | 4.2.5    | Tribal Census Block Group                               |
|   |      | 4.2.6    | Census Tract                                            |
|   |      | 4.2.7    | Tribal Census Tract    82                               |
|   |      | 4.2.8    | County and Related                                      |
|   |      | 4.2.9    | State                                                   |
|   |      | 4.2.10   | PUMA and Related                                        |
|   |      | 4.2.11   | State Legislative District and Related                  |
|   |      | 4.2.12   | ZCTA5 and Related                                       |
|   |      | 4.2.12   | School District-Related                                 |
|   |      | 4.2.13   | Voting District   84                                    |
|   |      | 4.2.14   | Metropolitan Division                                   |
|   |      | 4.2.15   | 1                                                       |
|   |      | 4.2.10   | Combined Statistical Area                               |
|   |      |          | Tribal Subdivision                                      |
|   |      | 4.2.18   | Census Designated Place                                 |
|   |      | 4.2.19   | Division                                                |
|   |      | 4.2.20   | Congressional District and Related                      |
|   |      | 4.2.21   | Region                                                  |
|   |      | 4.2.22   | Metropolitan Statistical Area                           |
|   |      | 4.2.23   | Micropolitan Statistical Area                           |
|   |      | 4.2.24   | Estate                                                  |
|   |      | 4.2.25   | Subbarrio                                               |
|   |      | 4.2.26   | Consolidated City                                       |
|   |      | 4.2.27   | Incorporated Place                                      |
|   |      | 4.2.28   | Alaska Native Regional Corporation    86                |
|   |      | 4.2.29   | Federal American Indian Reservation    86               |
|   |      | 4.2.30   | Off-Reservation Trust Land                              |
|   |      | 4.2.31   | State American Indian Reservation                       |
|   |      | 4.2.32   | Hawaiian Home Land                                      |
|   |      | 4.2.33   | Alaska Native Village Statistical Area    87            |
|   |      | 4.2.34   | Oklahoma Tribal Statistical Areas    87                 |
|   |      | 4.2.35   | State Designated Tribal Statistical Areas               |
|   |      | 4.2.36   | Tribal Designated Statistical Areas    87               |
|   |      | 4.2.37   | American Indian Joint-Use Areas    87                   |
|   |      | 4.2.38   | CombinedNECTA and Related                               |
|   |      | 4.2.39   | Urban-related Geographical Areas                        |
|   |      | 4.2.40   | Traffic Analysis Zone and Related                       |
|   | 4.3  | Census   | Geocoder Internals                                      |
|   |      | 4.3.1    | Base Entity                                             |
|   |      | 4.3.2    | Geographic Entity                                       |
|   |      |          |                                                         |
| 5 | Erro | r Refere | nce 95                                                  |
|   | 5.1  | Handlir  | ng Errors                                               |
|   |      | 5.1.1    | Stack Traces                                            |
|   | 5.2  | Census   | Geocoder Errors                                         |
|   |      | 5.2.1    | CensusGeocoderError (from ValueError)                   |
|   |      | 5.2.2    | CensusAPIError (from CensusGeocoderError)               |
|   |      | 5.2.3    | ConfigurationError (from CensusGeocoderError)           |
|   |      | 5.2.4    | UnrecognizedBenchmarkError (from ConfigurationError) 96 |

|    |             | 5.2.5 UnrecognizedVintageError (from ConfigurationError) | 96  |
|----|-------------|----------------------------------------------------------|-----|
|    |             | 5.2.6 MalformedBatchFileError (from ConfigurationError)  | 96  |
|    |             | 5.2.7 NoAddressError (from ConfigurationError)           | 97  |
|    |             | 5.2.8 NoFileProvidedError (from ConfigurationError)      | 97  |
|    |             | 5.2.9 BatchSizeTooLargeError (from ConfigurationError)   | 97  |
|    | 5.3         | Census Geocoder Warnings                                 | 97  |
|    |             | 5.3.1 CensusGeocoderWarning (from UserWarning)           | 97  |
| _  | <b>C</b> (  |                                                          | 00  |
| 6  |             | ibuting to the Census Geocoder                           | 99  |
|    | 6.1         |                                                          | 100 |
|    | 6.2         | Style Guide                                              |     |
|    |             | 6.2.1 Basic Conventions                                  |     |
|    |             | 6.2.2 Naming Conventions                                 |     |
|    |             | 6.2.3 Design Conventions                                 |     |
|    | 6.2         | 6.2.4 Documentation Conventions                          |     |
|    | 6.3         | Dependencies                                             |     |
|    | 6.4         | Preparing Your Development Environment                   |     |
|    | 6.5         | Ideas and Feature Requests                               |     |
|    | 6.6         | Testing                                                  |     |
|    | 6.7         | Submitting Pull Requests                                 |     |
|    | 6.8         | Building Documentation                                   |     |
|    | 6.9         | Contributors                                             |     |
|    | 6.10        | References                                               | 104 |
| 7  | Testi       | g the Census Geocoder                                    | 105 |
|    | 7.1         | Testing Philosophy                                       |     |
|    | 7.2         | Test Organization                                        |     |
|    | 7.3         | Configuring & Running Tests                              |     |
|    |             |                                                          | 106 |
|    |             |                                                          | 106 |
|    |             | 7.3.3 Running Tests                                      |     |
|    | 7.4         | Skipping Tests                                           |     |
|    | 7.5         | Incremental Tests                                        |     |
|    |             |                                                          |     |
| 8  |             |                                                          | 109 |
|    | 8.1         | Release 0.1.0                                            | 109 |
| 9  | Glos        |                                                          | 111 |
| ,  | GIUS        | ary                                                      | 111 |
| 10 | SQL         | thanor License                                           | 113 |
|    | -           |                                                          |     |
| 11 | Insta       |                                                          | 115 |
|    | 11.1        | Dependencies                                             | 115 |
| 10 | <b>XX/I</b> | the Consus Consolar?                                     | 117 |
| 12 |             |                                                          | 117 |
|    |             | Key Census Geocoder Features                             |     |
|    | 12.2        | The US Census Geocoder vs Alternatives                   | 118 |
| 13 | Hello       | World and Basic Usage                                    | 121 |
|    |             | 1. Import the Census Geocoder                            |     |
|    |             | 2. Execute a Coding Request                              |     |
|    |             | 13.2.1 Using a One-line Address                          |     |
|    |             | 13.2.2       Using a Parametrized Address                |     |
|    |             | 13.2.3       Using Batched Addresses                     |     |
|    |             | 13.2.4     Using Coordinates                             |     |
|    |             |                                                          |     |

| 13.3       3. Work with the Results |     |
|-------------------------------------|-----|
| 14 Questions and Issues             | 123 |
| 15 Contributing                     | 125 |
| 16 Testing                          | 127 |
| 17 License                          | 129 |
| 18 Indices and tables               | 131 |
| Python Module Index                 | 133 |
| Index                               | 135 |

### (Unofficial) Python Binding for the US Census Geocoder API

### Version Compatibility

The US Census Geocoder is designed to be compatible with:

• Python 3.6 or higher

| Branch  | Unit Tests |
|---------|------------|
| latest  |            |
|         |            |
| v.0.5   |            |
|         |            |
| develop |            |
|         |            |

### CHAPTER

### ONE

# **QUICKSTART: PATTERNS AND BEST PRACTICES**

• Installation

- Importing the Library
- Getting Location Data
- Getting Geographical Area Data

# 1.1 Installation

To install the US Census Geocoder, just execute:

```
$ pip install census-geocoder
```

# **1.2 Importing the Library**

Importing the **Census Geocoder** is very straightforward. You can either import its components precisely (see *API Reference*) or simply import the entire module:

```
# Import the entire module.
import census_geocoder as geocoder
result = geocoder.location.from_address('4600 Silver Hill Rd, Washington, DC 20233')
result = geocoder.geography.from_address('4600 Silver Hill Rd, Washington, DC 20233')
# Import precise components.
from census_geocoder import Location, Geography
result = Location.from_address('4600 Silver Hill Rd, Washington, DC 20233')
result = Geography.from_address('4600 Silver Hill Rd, Washington, DC 20233')
```

# **1.3 Getting Location Data**

Retrieving data about canonical locations is very straightforward. You have four different ways to get this information, depending on what information you have about the location you want to geocode:

Single-line Address

Parametrized Address

Coordinates

Batch File

import census\_geocoder as geocoder

result = geocoder.location.from\_address('4600 Silver Hill Rd, Washington, DC 20233')

See also:

Location.from\_address()

import census\_geocoder as geocoder

See also:

Location.from\_address()

import census\_geocoder as geocoder

See also:

Location.from\_coordinates()

import census\_geocoder as geocoder

result = geocoder.location.from\_batch(file\_ = '/my-csv-file.csv')

Caution: The batch file indicated can have a maximum of 10,000 records.

**Warning:** While the Census Geocoder API supports CSV, TXT, XLSX, and DAT formats the **Census Geocoder** library only supports CSV and TXT formats so as to avoid dependency-bloat (read: Why rely on other libraries to read XLSX format data?).

See also:

Location.from\_batch()

# 1.4 Getting Geographical Area Data

Retrieving data about the geographic areas that contain a given location/place is just as straightforward as *getting location data*. In fact, the syntax is almost identical. Just swap out the word 'location' for 'geography' and you're done!

Here's how to do it:

Single-line Address

Parametrized Address

Coordinates

Batch File

import census\_geocoder as geocoder

```
result = geocoder.geography.from_address('4600 Silver Hill Rd, Washington, DC 20233')
```

See also:

• GeographicArea.from\_address()

import census\_geocoder as geocoder

See also:

GeographicArea.from\_address()

import census\_geocoder as geocoder

See also:

• GeographicArea.from\_coordinates()

import census\_geocoder as geocoder

result = geocoder.geography.from\_batch(file\_ = '/my-csv-file.csv')

Caution: The batch file indicated can have a maximum of 10,000 records.

**Warning:** While the Census Geocoder API supports CSV, TXT, XLSX, and DAT formats the **Census Geocoder** library only supports CSV and TXT formats so as to avoid dependency-bloat (read: Why rely on other libraries to read XLSX format data?).

See also:

• GeographicArea.from\_batch()

### CHAPTER

TWO

# USING THE US CENSUS GEOCODER

• Introduction

- What is Geocoding?
- Why the Census Geocoder?
- Census Geocoder vs. Alternatives
- Census Geocoder Features
- Overview
  - How the Census Geocoder Works
- 1. Installing the Census Geocoder
  - Dependencies
- 2. Import the Census Geocoder
- 3. Geocoding
  - Getting Location Data
  - Getting Geographic Area Data
  - Benchmarks and Vintages
  - Layers
- 4. Working with Results
  - Shared Methods
  - Location Data
  - Geographical Area Data

# 2.1 Introduction

# 2.1.1 What is Geocoding?

Hint: The act of determining a specific, canonical location based on some input data.

#### See also:

- Forward Geocoding
- Reverse Geocoding

What we typically know about a specific location or geographical area is fuzzy. We might know part of the address, or refer to the address with abbreviations, or describe a general area, etc. It's ambiguous, fuzzy, and unclear. That makes getting specific, canonical, and precise data about that geographic location challenging. Which is where the process of *geocoding* comes into play.

*Geocoding* is the process of getting a specific, precise, and canonical determination of a geographical location (a place or geographic feature) or of a geographical area (encompassing multiple places or geographic features).

A canonical determination of a geographical location or geographical area is defined by the meta-data that is returned for that location/area. Things like the canonical address, or various characteristics of the geographical area, etc. represent the "canonical" information about that location / area.

The process of geocoding returns exactly that kind of canonical / official / unambiguous meta-data about one or more geographical locations and areas based on a set of inputs. Some inputs may be expected to be imprecise or partial (e.g. addresses, typically used for *forward geocoding*) while others are expected to be precise but with incomplete information (e.g. longitude and latitude coordinates used in *reverse geocoding*).

### 2.1.2 Why the Census Geocoder?

Geocoding is used for many thing, but the Census Geocoder API in particular is meant to provide the US Census Bureau's canonical meta-data about identified locations and areas. This meta-data is then typically used when executing more in-depth analysis on data published by the US Census Bureau and other departments of the US federal and state governments.

Because the US government uses a very complicated and overlapping hierarchy of geographic areas, it is essential when working with US government data to start from the precise identification of the geographic areas and locations of interest.

But using the Census Geocoder API to get this information is non-trivial in its complexity. That's both because the API has limited documentation on the one hand, and because its syntax is non-pythonic and requires extensive familiarity with the internals of the (complicated) datasets that the US Census Bureau manages/publishes.

The **Census Geocoder** library is meant to simplify all of that, by providing an easy-to-use, batteries-included, pythonic wrapper around the Census Geocoder API.

# 2.1.3 Census Geocoder vs. Alternatives

While we're partial to the **US Census Geocoder** as our primary means of interacting with the Census Geocoder API, there are obviously alternatives for you to consider. Some might be better for your use specific use cases, so here's how we think about them:

Roll Your Own

Census Geocode

CensusBatchGeocoder

geocoder/geopy

The Census Geocoder API is a straightforward RESTful API. Which means that you can just execute your own HTTP requests against it, retrieve the JSON results, and work with the resulting data entirely yourself. This is what I did for years, until I got tired of repeating the same patterns over and over again, and decided to build the **Census Geocoder** instead.

For a super-simple use case, probably the most expedient way to do it. But of course, more robust use cases would require your own scaffolding with built-in retry-logic, object representation, error handling, etc. which becomes non-trivial.

Why not use a library with batteries included?

#### Tip: When to use it?

In practice, I find that rolling my own solution is great when it's an extremely simple use case, or a one-time operation (e.g. in a Jupyter Notebook) with no business logic to speak of. It's a "quick-and-dirty" solution, where I'm trading rapid implementation (yay!) for less flexibility/functionality (boo!).

Considering how easy the **Census Geocoder** is to use, however, I find that I never really roll my own scaffolding when working with the Census Geocoder API.

The Census Geocode library is fantastic, and it was what I had used before building the **Census Geocoder** library. However, it has a number of significant limitations when compared to the **US Census Geocoder**:

- Results are returned as-is from the Census Geocoder API. This means that:
  - Results are essentially JSON objects represented as dict, which makes interacting with them in Python a little more cumbersome (one has to navigate nested dict objects).
  - Property/field names are as in the original Census data. This means that if you do not have the documentation handy, it is hard to intuitively understand what the data represents.
- The library is licensed under GPL3, which may complicate or limit its utilization in commercial or closed-source software operating under different (non-GPL) licenses.
- The library requires you to remember / apply a lot of the internals of the Census Geocoder API as-is (e.g. benchmark vintages) which is complicated given the API's limited documentation.
- The library does not support custom *layers*, and only returns the default set of layers for any request.

The Census Geocoder explicitly addresses all of these concerns:

- The library uses native Python classes to represent results, providing a more pythonic syntax for interacting with those classes.
- Properties / fields have been renamed to more human-understandable names.
- The Census Geocoder is made available under the more flexible MIT License.
- The library streamlines the configuration of *benchmarks* and *vintages*, and provides extensive *documentation*.

• The library supports any and all layers supported by the Census Geocoder API.

#### Tip: When to use it?

Census Geocode has one advantage over the US Census Geocoder: It has a CLI.

I haven't found much use for a CLI in the work I've done with the Census Geocoder API, so have not implemented it in the **US Census Geocoder**. Might add it in the future, if there are enough feature requests for it.

Given the above, it may be worth using Census Geocode instead of the **Census Geocoder** if you expect to be using a CLI.

The CensusBatchGeocoder is a fantastic library produced by the team at the Los Angeles Times Data Desk. It is specifically designed to provide a fairly pythonic interface for doing bulk geocoding operations, with great pandas serialization / de-serialization support.

However, it does have a couple of limitations:

- Stale / Unmaintained? The library does not seem to have been updated since 2017, leading me to believe that it is stale and unmaintained. There are numerous open issues dating back to 2020, 2018, and 2017 that have seen no activity.
- No benchmark/vintage/layer support. The library does not support the configuration of *benchmarks*, *vintages*, or *layers*.
- Limited error handling. The library has somewhat limited error handling, judging by the issues that have been reported in the repository.
- **Optimized for bulk operations**. The design of the library has been optimized for geocoding in bulk, which makes transactional one-off requests cumbersome to execute.

The **Census Geocoder** is obviously fresh / maintained, and has explicitly implemented robust error handling, and support for *benchmarks*, *vintages*, and *layers*. It is also designed to support bulk operations *and* transactional one-off requests.

#### Tip: When to use it?

CensusBatchGeocoder has one advantage over the US Census Geocoder: It can serialize results to a pandas DataFrame seamlessly and simply.

This is a useful feature, and one that I have added/pinned for the **US Census Geocoder**. If there are enough requests / up-votes on the issue, I may extend the library with this support in the future.

Given all this, it may be worth using CensusBatchGeocoder instead of the **US Census Geocoder** if you expect to be doing a lot of bulk operations using the default benchmark/vintage/layers.

geocoder and geopy are two of my favorite geocoding libraries in the Python ecosystem. They are both inherently pythonic, elegant, easy to use, and support most of the major geocoding providers out there with a standardized / unified API.

So at first blush, one might think: Why not just use one of these great libraries to handle requests against the Census Geocoder API?

Well, the problem is that neither geocoder nor geopy supports the Census Geocoder API as a geocoding provider. So... you can't just use either of them if you specifically want US Census geocoding data.

Secondly, both the geocoder and geopy libraries are optimized around providing coordinates and feature information (e.g. matched address), which the Census Geocoder API results go beyond (and are not natively compatible with).

So really, if you want to interact with the Census Geocoder API, the **Census Geocoder** library is designed to do exactly that.

#### Tip: When to use them?

If you only need relatively simple, coordinate/feature-focused *forward* or *reverse* geocoding from a different provider than the US Census Bureau, and you specifically do not need data from the US Census Bureau.

# 2.2 Census Geocoder Features

- Easy to adopt. Just install and import the library, and you can be *forward geocoding* and *reverse geocoding* with just two lines of code.
- Extensive documentation. One of the main limitations of the Geocoder API is that its documentation is scattered across the different datasets released by the Census Bureau, making it hard to navigate and understand. We've tried to fix that.
- Location Search
  - Using Geographic Coordinates (reverse geocoding)
  - Using a One-line Address
  - Using a Parametrized Address
  - Using Batched Addresses
- Geography Search
  - Using Geographic Coordinates (reverse geocoding)
  - Using a One-line Address
  - Using a Parametrized Address
  - Using Batched Addresses
- Supports all available benchmarks, vintages, and layers.
- Simplified syntax for indicating benchmarks, vintages, and layers.
- No more hard to interpret field names. The library uses simplified (read: human understandable) names for location and geography properties.

# 2.3 Overview

### 2.3.1 How the Census Geocoder Works

The **Census Geocoder** works with the Census Geocoder API by providing a thin Python wrapper around the APIs functionality. Rather than having to construct your own HTTP requests against the API itself, you can instead work with Python objects and functions the way you normally would.

In other words, the process is very straightforward:

- 1. Install the Census Geocoder library. (see here)
- 2. Import the geocoder. (see *here*)
- 3. Geocode something either locations or geographies. (see here)
- 4. Work with your geocoded *locations* or *geographical areas*. (see here)

And that's it! Once you've done the steps above, you can easily geocode one-off requests or batch many requests into a single transaction.

# 2.4 1. Installing the Census Geocoder

To install the US Census Geocoder, just execute:

```
$ pip install census-geocoder
```

#### 2.4.1 Dependencies

- Validator-Collection v1.5.0 or higher
- Backoff-Utils v1.0.1 or higher
- Requests v2.26 or higher

### 2.5 2. Import the Census Geocoder

Importing the **Census Geocoder** is very straightforward. You can either import its components precisely (see *API Reference*) or simply import the entire module:

```
# Import the entire module.
import census_geocoder as geocoder
result = geocoder.location.from_address('4600 Silver Hill Rd, Washington, DC 20233')
result = geocoder.geography.from_address('4600 Silver Hill Rd, Washington, DC 20233')
# Import precise components.
from census_geocoder import Location, Geography
result = Location.from_address('4600 Silver Hill Rd, Washington, DC 20233')
result = Geography.from_address('4600 Silver Hill Rd, Washington, DC 20233')
```

# 2.6 3. Geocoding

Geocoding a location means to retrieve canonical meta-data about that location. Think of it as getting the "official" details for a given place. Using the **Census Geocoder**, you can geocode locations given:

- A single-line address (whole or partial)
- A parametrized address where you know its components parts
- A set of longitude and latitude coordinates
- A batch file in CSV or TXT format

However, the Census Geocoder API provides two different sets of meta-data for any canonical location:

- Location Data. Think of it as the canonical address for a given location/place.
- Geographic Area Data. Think of it as canonical information about the (different) areas that contain the given location/place.

Using the Census Geocoder library you can retrieve both types of information.

Hint: When retrieving geographic area data, you also get location data.

### 2.6.1 Getting Location Data

Retrieving data about canonical locations is very straightforward. You have four different ways to get this information, depending on what information you have about the location you want to geocode:

Single-line Address

Parametrized Address

Coordinates

Batch File

import census\_geocoder as geocoder

```
result = geocoder.location.from_address('4600 Silver Hill Rd, Washington, DC 20233')
```

See also:

```
    Location.from_address()
```

import census\_geocoder as geocoder

See also:

Location.from\_address()

import census\_geocoder as geocoder

See also:

Location.from\_coordinates()

import census\_geocoder as geocoder

result = geocoder.location.from\_batch(file\_ = '/my-csv-file.csv')

Caution: The batch file indicated can have a maximum of 10,000 records.

**Warning:** While the Census Geocoder API supports CSV, TXT, XLSX, and DAT formats the **Census Geocoder** library only supports CSV and TXT formats so as to avoid dependency-bloat (read: Why rely on other libraries to read XLSX format data?).

#### See also:

• Location.from\_batch()

#### 2.6.2 Getting Geographic Area Data

Retrieving data about the geographic areas that contain a given location/place is just as straightforward as *getting location data*. In fact, the syntax is almost identical. Just swap out the word 'location' for 'geography' and you're done!

Here's how to do it:

Single-line Address

Parametrized Address

Coordinates

Batch File

import census\_geocoder as geocoder

result = geocoder.geography.from\_address('4600 Silver Hill Rd, Washington, DC 20233')

#### See also:

```
    GeographicArea.from_address()
```

```
import census_geocoder as geocoder
```

(continues on next page)

(continued from previous page)

| <pre>state = 'DC',</pre>       |
|--------------------------------|
| <pre>zip_code = '20233')</pre> |

See also:

• GeographicArea.from\_address()

import census\_geocoder as geocoder

See also:

• GeographicArea.from\_coordinates()

import census\_geocoder as geocoder

result = geocoder.geography.from\_batch(file\_ = '/my-csv-file.csv')

Caution: The batch file indicated can have a maximum of 10,000 records.

**Warning:** While the Census Geocoder API supports CSV, TXT, XLSX, and DAT formats the **Census Geocoder** library only supports CSV and TXT formats so as to avoid dependency-bloat (read: Why rely on other libraries to read XLSX format data?).

#### See also:

• GeographicArea.from\_batch()

### 2.6.3 Benchmarks and Vintages

The data returned by the Census Geocoder API is different from typical geocoding services, in that it is time-sensitive. A geocoding service like the Google Maps API or Here.com only cares about the *current* location. But the US Census Bureau's information is inherently linked to the statistical data collected by the US Census Bureau at particular moments in time.

Thus, when making requests against the Census Geocoder API you are always asking for geographic location data or geographic area data as of a particular date. You might think "geographies don't change", but in actuality they are constantly evolving. Congressional districts, school districts, town lines, county lines, street names, house numbers, etc. are all constantly evolving. And to ensure that the statistical data is tied to the locations properly, that alignment needs to be maintained through two key concepts:

- Benchmarks
- Vintages

The *benchmark* is the time period when geographic information was snapshotted for use / publication in the Census Geocoder API. This is typically done twice per year, and represents the "geographic definitions as of the time period indicated by the benchmark".

The *vintage* is the census or survey data that the geographies are linked to. Thus, the geographic identifiers or statistical data associated with locations or geographic areas within a given benchmark are *also* linked to a particular vintage

of census/survey data. Trying to use those identifiers or statistical data with a different vintage of data may produce inaccurate results.

The Census Geocoder API supports a variety of benchmarks and vintages, and they are unfortunately poorly documented and difficult to interpret. Therefore, the **Census Geocoder** has been designed to streamline and simplify their usage.

Vintages are only available for a given benchmark. The table below provides guidance on the vintages and benchmarks supported by the **Census Geocoder**:

|          | BENCHMARKS |            |
|----------|------------|------------|
|          | Current    | Census2020 |
| VINTAGES | Current    | Census2020 |
|          | Census2020 | Census2010 |
|          | ACS2019    |            |
|          | ACS2018    |            |
|          | ACS2017    |            |
|          | Census2010 |            |

When using the **Census Geocoder**, you can supply the *benchmark* and *vintage* directly when executing your geocoding request:

Single-line Address

Parametrized Address

Coordinates

Batch File

import census\_geocoder as geocoder

See also:

- Location.from\_address()
- GeographicArea.from\_address()

```
import census_geocoder as geocoder
```

(continues on next page)

(continued from previous page)

```
state = 'DC',
zip_code = '20233',
benchmark = 'Current',
vintage = 'ACS2019')
```

See also:

- Location.from\_address()
- GeographicArea.from\_address()

import census\_geocoder as geocoder

See also:

- Location.from\_coordinates()
- GeographicArea.from\_coordinates()

See also:

- Location.from\_batch()
- GeographicArea.from\_batch()

**Hint:** Several important things to be aware of when it comes to benchmarks and vintages in the **Census Geocoder** library:

Unless over-ridden by the CENSUS\_GEOCODER\_BENCHMARK or CENSUS\_GEOCODER\_VINTAGE environment variables, the benchmark and vintage default to 'Current' and 'Current' respectively.

The benchmark and vintage are case-insensitive. This means that you can supply 'Current', 'CURRENT', or 'current' and it will all work the same.

If you want to set a different default benchmark or vintage, you can do so by setting CENSUS\_GEOCODER\_BENCHMARK and CENSUS\_GEOCODER\_VINTAGE environment variables to the defaults you want to use.

### 2.6.4 Layers

When working with the Census Geocoder API (particularly when *getting geographic area data*), you have the ability to control which *types* of geographic area get returned. These types of geographic area are called *"layers"*.

An example of two different "layers" might be "State" and "County". These are two different types of geographic area, one of which (County) may be encompassed by the other (State). In general, geographic areas within the same layer cannot and do not overlap. However different layers can and *do* overlap, where one layer (State) may contain multiple other layers (Counties), or one layer (Metropolitan Statistical Areas) may partially overlap multiple entities within a different layer (States).

When using the **Census Geocoder** you can easily specify the layers of data that you want returned. Unless overridden by the CENSUS\_GEOCODER\_LAYERS environment variable, the layers returned will always default to 'all'.

Which layers are available is ultimately determined by the *vintage* of the data you are retrieving. The following represents the list of layers available in each vintage:

Current

- 2010 Census Public Use Microdata Areas
- 2010 Census PUMAs
- 2010 PUMAs
- Census Public Use Microdata Areas
- Census PUMAs
- PUMAs
- 2020 Census ZIP Code Tabulation Areas
- 2020 Census ZCTAs
- Census ZCTAs
- ZCTAs
- Tribal Census Tracts
- Tribal Block Groups
- Census Tracts
- · Census Block Groups
- 2020 Census Blocks
- Census Blocks
- Blocks
- Unified School Districts
- Secondary School Districts
- Elementary School Districts
- Estates
- County Subdivisions
- Subbarrios
- Consolidated Cities
- Incorporated Places

- Census Designated Places
- CDPs
- Alaska Native Regional Corporations
- Tribal Subdivisions
- Federal American Indian Reservations
- Off-Reservation Trust Lands
- State American Indian Reservations
- Hawaiian Home Lands
- Alaska Native Village Statistical Areas
- Oklahoma Tribal Statistical Areas
- State Designated Tribal Stastical Areas
- Tribal Designated Statistical Areas
- American Indian Joint-Use Areas
- 116th Congressional Districts
- Congressional Districts
- 2018 State Legislative Districts Upper
- State Legislative Districts Upper
- 2018 State Legislative Districts Lower
- State Legislative Districts Lower
- Census Divisions
- Divisions
- Census Regions
- Regions
- Combined New England City and Town Areas
- Combined NECTAs
- New England City and Town Area Divisions
- NECTA Divisions
- Metropolitan New England City and Town Areas
- Metropolitan NECTAs
- Micropolitan New England City and Town Areas
- Micropolitan NECTAs
- Combined Statistical Areas
- CSAs
- Metropolitan Divisions
- Metropolitan Statistical Areas
- Micropolitan Statistical Areas

- States
- Counties

#### Census2020

- Urban Growth Areas
- Tribal Census Tracts
- Tribal Block Groups
- Census Tracts
- Census Block Groups
- Block Groups
- Census Blocks
- Blocks
- Unified School Districts
- Secondary School Districts
- Elementary School Districts
- Estates
- County Subdivisions
- Subbarrios
- Consolidated Cities
- Incorporated Places
- Census Designated Places
- CDPs
- Alaska Native Regional Corporations
- Tribal Subdivisions
- Federal American Indian Reservations
- Off-Reservation Trust Lands
- State American Indian Reservations
- Hawaiian Home Lands
- Alaska Native Village Statistical Areas
- Oklahoma Tribal Statistical Areas
- State Designated Tribal Stastical Areas
- Tribal Designated Statistical Areas
- American Indian Joint-Use Areas
- 116th Congressional Districts
- Congressional Districts
- 2018 State Legislative Districts Upper
- State Legislative Districts Upper

- 2018 State Legislative Districts Lower
- State Legislative Districts Lower
- Voting Districts
- Census Divisions
- Divisions
- Census Regions
- Regions
- Combined New England City and Town Areas
- Combined NECTAs
- New England City and Town Area Divisions
- NECTA Divisions
- Metropolitan New England City and Town Areas
- Metropolitan NECTAs
- Micropolitan New England City and Town Areas
- Micropolitan NECTAs
- Combined Statistical Areas
- CSAs
- Metropolitan Divisions
- Metropolitan Statistical Areas
- Micropolitan Statistical Areas
- States
- Counties
- Zip Code Tabulation Areas
- ZCTAs

ACS2019

- 2010 Census Public Use Microdata Areas
- 2010 Census PUMAs
- 2010 PUMAs
- Census Public Use Microdata Areas
- Census PUMAs
- PUMAs
- 2010 Census ZIP Code Tabulation Areas
- 2010 Census ZCTAs
- Census ZCTAs
- ZCTAs
- Tribal Census Tracts

- Tribal Block Groups
- Census Tracts
- Census Block Groups
- Unified School Districts
- Secondary School Districts
- Elementary School Districts
- Estates
- County Subdivisions
- Subbarrios
- Consolidated Cities
- Incorporated Places
- Census Designated Places
- CDPs
- Alaska Native Regional Corporations
- Tribal Subdivisions
- Federal American Indian Reservations
- Off-Reservation Trust Lands
- State American Indian Reservations
- Hawaiian Home Lands
- Alaska Native Village Statistical Areas
- Oklahoma Tribal Statistical Areas
- State Designated Tribal Stastical Areas
- Tribal Designated Statistical Areas
- American Indian Joint-Use Areas
- 116th Congressional Districts
- Congressional Districts
- 2018 State Legislative Districts Upper
- State Legislative Districts Upper
- 2018 State Legislative Districts Lower
- State Legislative Districts Lower
- Census Divisions
- Divisions
- Census Regions
- Regions
- 2010 Census Urbanized Areas
- Census Urbanized Areas

- Urbanized Areas
- 2010 Census Urban Clusters
- Census Urban Clusters
- Urban Clusters
- · Combined New England City and Town Areas
- Combined NECTAs
- New England City and Town Area Divisions
- NECTA Divisions
- Metropolitan New England City and Town Areas
- Metropolitan NECTAs
- Micropolitan New England City and Town Areas
- Micropolitan NECTAs
- Combined Statistical Areas
- CSAs
- Metropolitan Divisions
- Metropolitan Statistical Areas
- Micropolitan Statistical Areas
- States
- Counties

#### ACS2018

- 2010 Census Public Use Microdata Areas
- 2010 Census PUMAs
- 2010 PUMAs
- Census Public Use Microdata Areas
- Census PUMAs
- PUMAs
- 2010 Census ZIP Code Tabulation Areas
- 2010 Census ZCTAs
- Census ZCTAs
- ZCTAs
- Tribal Census Tracts
- Tribal Block Groups
- Census Tracts
- Census Block Groups
- Unified School Districts
- Secondary School Districts

- Elementary School Districts
- Estates
- County Subdivisions
- Subbarrios
- · Consolidated Cities
- · Incorporated Places
- Census Designated Places
- CDPs
- Alaska Native Regional Corporations
- Tribal Subdivisions
- Federal American Indian Reservations
- Off-Reservation Trust Lands
- State American Indian Reservations
- Hawaiian Home Lands
- Alaska Native Village Statistical Areas
- Oklahoma Tribal Statistical Areas
- State Designated Tribal Stastical Areas
- Tribal Designated Statistical Areas
- American Indian Joint-Use Areas
- 116th Congressional Districts
- Congressional Districts
- 2018 State Legislative Districts Upper
- State Legislative Districts Upper
- 2018 State Legislative Districts Lower
- State Legislative Districts Lower
- Census Divisions
- Divisions
- Census Regions
- Regions
- 2010 Census Urbanized Areas
- Census Urbanized Areas
- Urbanized Areas
- 2010 Census Urban Clusters
- Census Urban Clusters
- Urban Clusters
- · Combined New England City and Town Areas

- Combined NECTAs
- New England City and Town Area Divisions
- NECTA Divisions
- Metropolitan New England City and Town Areas
- Metropolitan NECTAs
- Micropolitan New England City and Town Areas
- Micropolitan NECTAs
- Combined Statistical Areas
- CSAs
- Metropolitan Divisions
- Metropolitan Statistical Areas
- Micropolitan Statistical Areas
- States
- Counties

#### ACS2017

- 2010 Census Public Use Microdata Areas
- 2010 Census PUMAs
- 2010 PUMAs
- Census Public Use Microdata Areas
- Census PUMAs
- PUMAs
- 2010 Census ZIP Code Tabulation Areas
- 2010 Census ZCTAs
- Census ZCTAs
- ZCTAs
- Tribal Census Tracts
- Tribal Block Groups
- Census Tracts
- Census Block Groups
- Unified School Districts
- Secondary School Districts
- Elementary School Districts
- Estates
- County Subdivisions
- Subbarrios
- Consolidated Cities

- Incorporated Places
- Census Designated Places
- CDPs
- Alaska Native Regional Corporations
- Tribal Subdivisions
- Federal American Indian Reservations
- Off-Reservation Trust Lands
- State American Indian Reservations
- Hawaiian Home Lands
- Alaska Native Village Statistical Areas
- Oklahoma Tribal Statistical Areas
- State Designated Tribal Stastical Areas
- Tribal Designated Statistical Areas
- American Indian Joint-Use Areas
- 115th Congressional Districts
- Congressional Districts
- 2016 State Legislative Districts Upper
- State Legislative Districts Upper
- 2016 State Legislative Districts Lower
- State Legislative Districts Lower
- Census Divisions
- Divisions
- Census Regions
- Regions
- 2010 Census Urbanized Areas
- Census Urbanized Areas
- Urbanized Areas
- 2010 Census Urban Clusters
- Census Urban Clusters
- Urban Clusters
- Combined New England City and Town Areas
- Combined NECTAs
- New England City and Town Area Divisions
- NECTA Divisions
- Metropolitan New England City and Town Areas
- Metropolitan NECTAs

- Micropolitan New England City and Town Areas
- Micropolitan NECTAs
- Combined Statistical Areas
- CSAs
- Metropolitan Divisions
- Metropolitan Statistical Areas
- Micropolitan Statistical Areas
- States
- Counties

#### Census2010

- Public Use Microdata Areas
- PUMAs
- Traffic Analysis Districts
- TADs
- Traffic Analysis Zones
- TAZs
- Urban Growth Areas
- ZIP Code Tabulation Areas
- Zip Code Tabulation Areas
- ZCTAs
- Tribal Census Tracts
- Tribal Block Groups
- Census Tracts
- Census Block Groups
- Census Blocks
- Blocks
- Unified School Districts
- Secondary School Districts
- Elementary School Districts
- Estates
- County Subdivisions
- Subbarrios
- Consolidated Cities
- Incorporated Places
- Census Designated Places
- CDPs

- Alaska Native Regional Corporations
- Tribal Subdivisions
- Federal American Indian Reservations
- Off-Reservation Trust Lands
- State American Indian Reservations
- Hawaiian Home Lands
- Alaska Native Village Statistical Areas
- Oklahoma Tribal Statistical Areas
- State Designated Tribal Stastical Areas
- Tribal Designated Statistical Areas
- American Indian Joint-Use Areas
- 113th Congressional Districts
- 111th Congressional Districts
- 2012 State Legislative Districts Upper
- 2012 State Legislative Districts Lower
- 2010 State Legislative Districts Upper
- 2010 State Legislative Districts Lower
- Voting Districts
- Census Divisions
- Divisions
- Census Regions
- Regions
- Urbanized Areas
- Urban Clusters
- Combined New England City and Town Areas
- Combined NECTAs
- New England City and Town Area Divisions
- NECTA Divisions
- Metropolitan New England City and Town Areas
- Metropolitan NECTAs
- Micropolitan New England City and Town Areas
- Micropolitan NECTAs
- Combined Statistical Areas
- CSAs
- Metropolitan Divisions
- Metropolitan Statistical Areas

- Micropolitan Statistical Areas
- States
- Counties

**Note:** You may notice that there are (logical) duplicate layers in the lists above, for example "2010 Census PUMAs" and "2010 Census Public Use Microdata Areas". This is because there are multiple ways that users of Census data may refer to particular layers in their work. This duplication is purely for the convenience of **Census Geocoder** users, since the Census Geocoder API actually uses numerical identifiers for the layers returned.

When geocoding data, you can simply supply the layers you want using the layers keyword argument as below:

Single-line Address

Parametrized Address

Coordinates

Batch File

See also:

- Location.from\_address()
- GeographicArea.from\_address()

(continued from previous page)

```
vintage = 'ACS2019',
layers = 'Census Tracts, States, CDPs, Divisions
```

**→'**)

See also:

- Location.from\_address()
- GeographicArea.from\_address()

import census\_geocoder as geocoder

See also:

- Location.from\_coordinates()
- GeographicArea.from\_coordinates()

See also:

- Location.from\_batch()
- GeographicArea.from\_batch()

**Hint:** When using the **Census Geocoder** to return geographic area data, you can request multiple layers worth of data by passing them in a comma-delimited string. This will return separate data for each layer indicated. The comma-delimited string can include white-space for easy readability, which means that the following two values are considered identical:

- layers = 'Census Tracts, States, CDPs, Divisions'
- layers = 'Census Tracts, States, CDPs, Divisions'

To retrieve all available layers that have data for a given location, you can submit 'all'. Unless you have set the CENSUS\_GEOCODER\_LAYERS environment variable to a different value, 'all' is the default set of layers that will be returned.

Note that layer names in the Census Geocoder are case-insensitive.

# 2.7 4. Working with Results

**Locations vs Geographical Areas?** 

If all geographical area data is contained within a *Location*, why differentiate between *working with location data* and *working with geographical area data* at all?

The answer is two-fold: use case and performance. The act of geocoding is very simple and occurs at the level of a given *Location*. This process is done as soon as the Census Geocoder API has determined a canonical location (a *MatchedAddress*). Typically, use cases that need that geocoded canonical address require it to be very fast, and that's how the Census Geocoder API has been optimized.

However, pulling geographical area data *relies* on first determining the canonical location. And then, it has to pull a set of additional geographical area meta-data for that canonical location's geographical surroundings. That takes time, and the more *layers* you request, the longer that process will take.

Therefore, both the Census Geocoder API and the **Census Geocoder** library differentiate between the two so that you can use the more-performant location-only API calls when appropriate, and the less-performant but more robust geographical area API calls as needed.

Now that you've geocoded some data using the **Census Geocoder**, you probably want to work with your data. Well, that's pretty easy since the **Census Geocoder** returns native Python objects containing your location or geographical area data.

## 2.7.1 Shared Methods

Most of what you will do with your results is read properties from them so as to consume or use the canonical location/geographic meta-data in your application. However, there are a number of methods that are shared between both location data and geographic area data that may prove helpful:

inspect(as\_census\_fields=False)

**Parameters as\_census\_fields** (bool) – If True, returns the properties using the Census field name rather than the **Census Geocoder** (user-friendly) property name. Defaults to False.

Returns a list of the properties that are populated with values in the object.

Return type list of str

## to\_dict()

Serializes the data for the location/geographic area into a dict that conforms directly to the output from the Census Geocoder API.

Return type dict

## to\_json()

Serializes the data for the location/geographic area into a str containing a JSON object that conforms directly to the output from the Census Geocoder API.

Return type str

## 2.7.2 Location Data

When working with location data, there are two principle sets of meta-data made available:

- Input. This is the input that was submitted to the Census Geocoder API, and it includes:
  - The address that you submitted.
  - The *benchmark* requested.
  - The *vintage* requested.
- Matched Addresses. This is a collection of addresses that the Census Geocoder API returned as the canonical addresses for your inputs.

Each matched address exposes its key meta-data, including:

- The address components in a term: *parametrized < parametrized address >* form.
- The address in a single-line form.
- The *Tigerline* identifier information for the address.
- The side of the street where the address can be found, per the *Tigerline* data.

## See also:

- Location
- MatchedAddress

## 2.7.3 Geographical Area Data

Geographical area data is always returned within the context of a *MatchedAddress* instance, which itself is always contained within a *Location* instance. That matched address will have a .geographies property, which will contain a *GeographyCollection*. That .geographies property is what contains the detailed geographical area meta-data for all geographical areas returned in response to your API request.

Each *layer* requested is contained in a property of the *GeographyCollection*. For example, the relevant regions would be contained in the .regions property, while the relevant census tracts would be contained in the .tracts property.

## See also:

For a full list of the properties/layers that are available within a *GeographyCollection*, please see the detailed API reference:

• GeographyCollection

If a *layer* is not requested (or is irrelevant for a given *benchmark / vintage*), then its corresponding property in the *GeographyCollection* will be None.

Within each layer/property, you will find a collection of *Geography* instances (technically, layer-specific sub-class instances). Each of these instances represents a geographical area returned by the Census Geocoder API, and their properties will contain the meta-data returned by that API.

Because different types of geographical area return different meta-data, there is a useful *.inspect()* method that will tell you what meta-data properties are available / have data.

The most universal properties (and the ones that are going to prove most useful when working with other Census Bureau datasets) are:

- . geoid which contains the GEOID (unique consolidated identifier for the geographical area)
- . name which contains the human-readable name of the geographical area
- . geography\_type which contains a human-readable label for the instances's geographical area/layer type
- . functional\_status which contains a human-readable indication of the geographical area's functional status

## See also:

- GeographyCollection
- Geography

## CHAPTER

## THREE

# **GEOGRAPHIES IN THE CENSUS GEOCODER**

• Introduction

- Benchmarks, Vintages, and Layers
  - Benchmarks and Vintages
  - Layers
- Census Geographic Hierarchies Explained
  - Core Hierarchy
  - Secondary Hierarchies
    - \* Places
  - AIANHH Hierarchy

# 3.1 Introduction

We like to think that geography is simple. There's a place, and that place has some borders, and it's all easy to understand. Intuitive, right?

## Wrong.

Geography is actually extremely complicated, because it is by its very nature ambiguous. The only objectively unambiguous definition of a geographic area is a pair of longitude/latitude coordinates. When you start considering ways in which geographic areas overlap or roll into a hierarchy, it gets even more complicated because then you need to consider how each geographic area gets defined and overlaps.

Then, when you consider how such geographic hierarchies map to data (which itself represents a point-in-time), it gets even more complicated. That's because geographic definitions change all the time. Street names change, town names change, borders shift, etc.

And the Census Geocoder API and the US Census Bureau data that it corresponds to has to inherently account for all of these complexities. Which makes the way the Census Geocoder API handles geographic areas complicated.

# 3.2 Benchmarks, Vintages, and Layers

## 3.2.1 Benchmarks and Vintages

The data returned by the Census Geocoder API is different from typical geocoding services, in that it is time-sensitive. A geocoding service like the Google Maps API or Here.com only cares about the *current* location. But the US Census Bureau's information is inherently linked to the statistical data collected by the US Census Bureau at particular moments in time.

Thus, when making requests against the Census Geocoder API you are always asking for geographic location data or geographic area data as of a particular date. You might think "geographies don't change", but in actuality they are constantly evolving. Congressional districts, school districts, town lines, county lines, street names, house numbers, etc. are all constantly evolving. And to ensure that the statistical data is tied to the locations properly, that alignment needs to be maintained through two key concepts:

- Benchmarks
- Vintages

The *benchmark* is the time period when geographic information was snapshotted for use / publication in the Census Geocoder API. This is typically done twice per year, and represents the "geographic definitions as of the time period indicated by the benchmark".

The *vintage* is the census or survey data that the geographies are linked to. Thus, the geographic identifiers or statistical data associated with locations or geographic areas within a given benchmark are *also* linked to a particular vintage of census/survey data. Trying to use those identifiers or statistical data with a different vintage of data may produce inaccurate results.

The Census Geocoder API supports a variety of benchmarks and vintages, and they are unfortunately poorly documented and difficult to interpret. Therefore, the **Census Geocoder** has been designed to streamline and simplify their usage.

Vintages are only available for a given benchmark. The table below provides guidance on the vintages and benchmarks supported by the **Census Geocoder**:

|          | BENCHMARKS |            |
|----------|------------|------------|
|          | Current    | Census2020 |
| VINTAGES | Current    | Census2020 |
|          | Census2020 | Census2010 |
|          | ACS2019    |            |
|          | ACS2018    |            |
|          | ACS2017    |            |
|          | Census2010 |            |

When using the **Census Geocoder**, you can supply the *benchmark* and *vintage* directly when executing your geocoding request:

Single-line Address

Parametrized Address

Coordinates

Batch File

import census\_geocoder as geocoder

(continues on next page)

(continued from previous page)

See also:

- Location.from\_address()
- GeographicArea.from\_address()

See also:

- Location.from\_address()
- GeographicArea.from\_address()

See also:

- Location.from\_coordinates()
- GeographicArea.from\_coordinates()

import census\_geocoder as geocoder

(continues on next page)

(continued from previous page)

See also:

- Location.from\_batch()
- GeographicArea.from\_batch()

**Hint:** Several important things to be aware of when it comes to benchmarks and vintages in the **Census Geocoder** library:

Unless over-ridden by the CENSUS\_GEOCODER\_BENCHMARK or CENSUS\_GEOCODER\_VINTAGE environment variables, the benchmark and vintage default to 'Current' and 'Current' respectively.

The benchmark and vintage are case-insensitive. This means that you can supply 'Current', 'CURRENT', or 'current' and it will all work the same.

If you want to set a different default benchmark or vintage, you can do so by setting CENSUS\_GEOCODER\_BENCHMARK and CENSUS\_GEOCODER\_VINTAGE environment variables to the defaults you want to use.

## 3.2.2 Layers

When working with the Census Geocoder API (particularly when *getting geographic area data*), you have the ability to control which *types* of geographic area get returned. These types of geographic area are called "*layers*".

An example of two different "layers" might be "State" and "County". These are two different types of geographic area, one of which (County) may be encompassed by the other (State). In general, geographic areas within the same layer cannot and do not overlap. However different layers can and *do* overlap, where one layer (State) may contain multiple other layers (Counties), or one layer (Metropolitan Statistical Areas) may partially overlap multiple entities within a different layer (States).

When using the **Census Geocoder** you can easily specify the layers of data that you want returned. Unless overridden by the CENSUS\_GEOCODER\_LAYERS environment variable, the layers returned will always default to 'all'.

Which layers are available is ultimately determined by the *vintage* of the data you are retrieving. The following represents the list of layers available in each vintage:

Current

- 2010 Census Public Use Microdata Areas
- 2010 Census PUMAs
- 2010 PUMAs
- Census Public Use Microdata Areas
- Census PUMAs
- PUMAs
- 2020 Census ZIP Code Tabulation Areas

- 2020 Census ZCTAs
- Census ZCTAs
- ZCTAs
- Tribal Census Tracts
- Tribal Block Groups
- Census Tracts
- · Census Block Groups
- 2020 Census Blocks
- Census Blocks
- Blocks
- Unified School Districts
- Secondary School Districts
- Elementary School Districts
- Estates
- County Subdivisions
- Subbarrios
- Consolidated Cities
- · Incorporated Places
- Census Designated Places
- CDPs
- Alaska Native Regional Corporations
- Tribal Subdivisions
- Federal American Indian Reservations
- Off-Reservation Trust Lands
- State American Indian Reservations
- Hawaiian Home Lands
- Alaska Native Village Statistical Areas
- Oklahoma Tribal Statistical Areas
- State Designated Tribal Stastical Areas
- Tribal Designated Statistical Areas
- American Indian Joint-Use Areas
- 116th Congressional Districts
- Congressional Districts
- 2018 State Legislative Districts Upper
- State Legislative Districts Upper
- 2018 State Legislative Districts Lower

- State Legislative Districts Lower
- Census Divisions
- Divisions
- Census Regions
- Regions
- Combined New England City and Town Areas
- Combined NECTAs
- New England City and Town Area Divisions
- NECTA Divisions
- Metropolitan New England City and Town Areas
- Metropolitan NECTAs
- Micropolitan New England City and Town Areas
- Micropolitan NECTAs
- Combined Statistical Areas
- CSAs
- Metropolitan Divisions
- Metropolitan Statistical Areas
- Micropolitan Statistical Areas
- States
- Counties

## Census2020

- Urban Growth Areas
- Tribal Census Tracts
- Tribal Block Groups
- Census Tracts
- Census Block Groups
- Block Groups
- Census Blocks
- Blocks
- Unified School Districts
- Secondary School Districts
- Elementary School Districts
- Estates
- County Subdivisions
- Subbarrios
- Consolidated Cities

- Incorporated Places
- Census Designated Places
- CDPs
- Alaska Native Regional Corporations
- Tribal Subdivisions
- Federal American Indian Reservations
- Off-Reservation Trust Lands
- State American Indian Reservations
- Hawaiian Home Lands
- Alaska Native Village Statistical Areas
- Oklahoma Tribal Statistical Areas
- State Designated Tribal Stastical Areas
- Tribal Designated Statistical Areas
- American Indian Joint-Use Areas
- 116th Congressional Districts
- Congressional Districts
- 2018 State Legislative Districts Upper
- State Legislative Districts Upper
- 2018 State Legislative Districts Lower
- State Legislative Districts Lower
- Voting Districts
- Census Divisions
- Divisions
- Census Regions
- Regions
- Combined New England City and Town Areas
- Combined NECTAs
- New England City and Town Area Divisions
- NECTA Divisions
- Metropolitan New England City and Town Areas
- Metropolitan NECTAs
- Micropolitan New England City and Town Areas
- Micropolitan NECTAs
- Combined Statistical Areas
- CSAs
- Metropolitan Divisions

- Metropolitan Statistical Areas
- Micropolitan Statistical Areas
- States
- Counties
- Zip Code Tabulation Areas
- ZCTAs

## ACS2019

- 2010 Census Public Use Microdata Areas
- 2010 Census PUMAs
- 2010 PUMAs
- Census Public Use Microdata Areas
- Census PUMAs
- PUMAs
- 2010 Census ZIP Code Tabulation Areas
- 2010 Census ZCTAs
- Census ZCTAs
- ZCTAs
- Tribal Census Tracts
- Tribal Block Groups
- Census Tracts
- Census Block Groups
- Unified School Districts
- Secondary School Districts
- Elementary School Districts
- Estates
- County Subdivisions
- Subbarrios
- · Consolidated Cities
- Incorporated Places
- Census Designated Places
- CDPs
- Alaska Native Regional Corporations
- Tribal Subdivisions
- Federal American Indian Reservations
- Off-Reservation Trust Lands
- State American Indian Reservations

- Hawaiian Home Lands
- Alaska Native Village Statistical Areas
- Oklahoma Tribal Statistical Areas
- State Designated Tribal Stastical Areas
- Tribal Designated Statistical Areas
- American Indian Joint-Use Areas
- 116th Congressional Districts
- Congressional Districts
- 2018 State Legislative Districts Upper
- State Legislative Districts Upper
- 2018 State Legislative Districts Lower
- State Legislative Districts Lower
- Census Divisions
- Divisions
- Census Regions
- Regions
- 2010 Census Urbanized Areas
- Census Urbanized Areas
- Urbanized Areas
- 2010 Census Urban Clusters
- Census Urban Clusters
- Urban Clusters
- Combined New England City and Town Areas
- Combined NECTAs
- New England City and Town Area Divisions
- NECTA Divisions
- Metropolitan New England City and Town Areas
- Metropolitan NECTAs
- Micropolitan New England City and Town Areas
- Micropolitan NECTAs
- Combined Statistical Areas
- CSAs
- Metropolitan Divisions
- Metropolitan Statistical Areas
- Micropolitan Statistical Areas
- States

• Counties

## ACS2018

- 2010 Census Public Use Microdata Areas
- 2010 Census PUMAs
- 2010 PUMAs
- Census Public Use Microdata Areas
- Census PUMAs
- PUMAs
- 2010 Census ZIP Code Tabulation Areas
- 2010 Census ZCTAs
- Census ZCTAs
- ZCTAs
- Tribal Census Tracts
- Tribal Block Groups
- Census Tracts
- Census Block Groups
- Unified School Districts
- Secondary School Districts
- Elementary School Districts
- Estates
- County Subdivisions
- Subbarrios
- Consolidated Cities
- Incorporated Places
- Census Designated Places
- CDPs
- Alaska Native Regional Corporations
- Tribal Subdivisions
- Federal American Indian Reservations
- Off-Reservation Trust Lands
- State American Indian Reservations
- Hawaiian Home Lands
- Alaska Native Village Statistical Areas
- Oklahoma Tribal Statistical Areas
- State Designated Tribal Stastical Areas
- Tribal Designated Statistical Areas

- American Indian Joint-Use Areas
- 116th Congressional Districts
- Congressional Districts
- 2018 State Legislative Districts Upper
- State Legislative Districts Upper
- 2018 State Legislative Districts Lower
- State Legislative Districts Lower
- Census Divisions
- Divisions
- Census Regions
- Regions
- 2010 Census Urbanized Areas
- Census Urbanized Areas
- Urbanized Areas
- 2010 Census Urban Clusters
- Census Urban Clusters
- Urban Clusters
- · Combined New England City and Town Areas
- Combined NECTAs
- New England City and Town Area Divisions
- NECTA Divisions
- Metropolitan New England City and Town Areas
- Metropolitan NECTAs
- Micropolitan New England City and Town Areas
- Micropolitan NECTAs
- Combined Statistical Areas
- CSAs
- Metropolitan Divisions
- Metropolitan Statistical Areas
- Micropolitan Statistical Areas
- States
- Counties

## ACS2017

- 2010 Census Public Use Microdata Areas
- 2010 Census PUMAs
- 2010 PUMAs

- Census Public Use Microdata Areas
- Census PUMAs
- PUMAs
- 2010 Census ZIP Code Tabulation Areas
- 2010 Census ZCTAs
- Census ZCTAs
- ZCTAs
- Tribal Census Tracts
- Tribal Block Groups
- Census Tracts
- Census Block Groups
- Unified School Districts
- Secondary School Districts
- Elementary School Districts
- Estates
- County Subdivisions
- Subbarrios
- Consolidated Cities
- Incorporated Places
- Census Designated Places
- CDPs
- Alaska Native Regional Corporations
- Tribal Subdivisions
- Federal American Indian Reservations
- Off-Reservation Trust Lands
- State American Indian Reservations
- Hawaiian Home Lands
- Alaska Native Village Statistical Areas
- Oklahoma Tribal Statistical Areas
- State Designated Tribal Stastical Areas
- Tribal Designated Statistical Areas
- American Indian Joint-Use Areas
- 115th Congressional Districts
- Congressional Districts
- 2016 State Legislative Districts Upper
- State Legislative Districts Upper

- 2016 State Legislative Districts Lower
- State Legislative Districts Lower
- Census Divisions
- Divisions
- Census Regions
- Regions
- 2010 Census Urbanized Areas
- Census Urbanized Areas
- Urbanized Areas
- 2010 Census Urban Clusters
- Census Urban Clusters
- Urban Clusters
- Combined New England City and Town Areas
- Combined NECTAs
- New England City and Town Area Divisions
- NECTA Divisions
- Metropolitan New England City and Town Areas
- Metropolitan NECTAs
- Micropolitan New England City and Town Areas
- Micropolitan NECTAs
- Combined Statistical Areas
- CSAs
- Metropolitan Divisions
- Metropolitan Statistical Areas
- Micropolitan Statistical Areas
- States
- Counties

## Census2010

- Public Use Microdata Areas
- PUMAs
- Traffic Analysis Districts
- TADs
- Traffic Analysis Zones
- TAZs
- Urban Growth Areas
- ZIP Code Tabulation Areas

- Zip Code Tabulation Areas
- ZCTAs
- Tribal Census Tracts
- Tribal Block Groups
- Census Tracts
- Census Block Groups
- Census Blocks
- Blocks
- Unified School Districts
- Secondary School Districts
- Elementary School Districts
- Estates
- County Subdivisions
- Subbarrios
- Consolidated Cities
- Incorporated Places
- Census Designated Places
- CDPs
- Alaska Native Regional Corporations
- Tribal Subdivisions
- Federal American Indian Reservations
- Off-Reservation Trust Lands
- State American Indian Reservations
- Hawaiian Home Lands
- Alaska Native Village Statistical Areas
- Oklahoma Tribal Statistical Areas
- State Designated Tribal Stastical Areas
- Tribal Designated Statistical Areas
- American Indian Joint-Use Areas
- 113th Congressional Districts
- 111th Congressional Districts
- 2012 State Legislative Districts Upper
- 2012 State Legislative Districts Lower
- 2010 State Legislative Districts Upper
- 2010 State Legislative Districts Lower
- Voting Districts

- Census Divisions
- Divisions
- Census Regions
- Regions
- Urbanized Areas
- Urban Clusters
- Combined New England City and Town Areas
- Combined NECTAs
- New England City and Town Area Divisions
- NECTA Divisions
- Metropolitan New England City and Town Areas
- Metropolitan NECTAs
- Micropolitan New England City and Town Areas
- Micropolitan NECTAs
- Combined Statistical Areas
- CSAs
- Metropolitan Divisions
- Metropolitan Statistical Areas
- Micropolitan Statistical Areas
- States
- Counties

Single-line Address

**Note:** You may notice that there are (logical) duplicate layers in the lists above, for example "2010 Census PUMAs" and "2010 Census Public Use Microdata Areas". This is because there are multiple ways that users of Census data may refer to particular layers in their work. This duplication is purely for the convenience of **Census Geocoder** users, since the Census Geocoder API actually uses numerical identifiers for the layers returned.

When geocoding data, you can simply supply the layers you want using the layers keyword argument as below:

Parametrized Address Coordinates Batch File import census\_geocoder as geocoder result = geocoder.location.from\_address('4600 Silver Hill Rd, Washington, DC 20233', benchmark = 'Current', vintage = 'ACS2019', layers = 'Census Tracts, States, CDPs, Divisions →')

(continues on next page)

(continued from previous page)

See also:

- Location.from\_address()
- GeographicArea.from\_address()

```
import census_geocoder as geocoder
result = geocoder.location.from_address(street = '4600 Silver Hill Rd',
                                        city = 'Washington',
                                        state = 'DC',
                                        zip_code = '20233',
                                        benchmark = 'Current',
                                        vintage = 'ACS2019',
                                        layers = 'Census Tracts, States, CDPs, Divisions
→')
result = geocoder.geography.from_address(street = '4600 Silver Hill Rd',
                                         city = 'Washington',
                                         state = 'DC',
                                         zip_code = '20233',
                                         benchmark = 'Current',
                                         vintage = 'ACS2019',
                                         layers = 'Census Tracts, States, CDPs, Divisions
→')
```

See also:

- Location.from\_address()
- GeographicArea.from\_address()

import census\_geocoder as geocoder

## See also:

- Location.from\_coordinates()
- GeographicArea.from\_coordinates()

See also:

- Location.from\_batch()
- GeographicArea.from\_batch()

**Hint:** When using the **Census Geocoder** to return geographic area data, you can request multiple layers worth of data by passing them in a comma-delimited string. This will return separate data for each layer indicated. The comma-delimited string can include white-space for easy readability, which means that the following two values are considered identical:

- layers = 'Census Tracts, States, CDPs, Divisions'
- layers = 'Census Tracts, States, CDPs, Divisions'

To retrieve all available layers that have data for a given location, you can submit 'all'. Unless you have set the CENSUS\_GEOCODER\_LAYERS environment variable to a different value, 'all' is the default set of layers that will be returned.

Note that layer names in the Census Geocoder are case-insensitive.

# 3.3 Census Geographic Hierarchies Explained

As you can tell from the list of layers above, there are lots of different types of geographic areas supported by the Census Geocoder API. These areas overlap in lots of different ways, and the US Census Bureau's documentation explaining this can be a little hard to find. Therefore, I've tried to explain the hierarchies' logic in straightforward language and diagrams below.

See also:

- U.S. Census Bureau Geographic Entities and Concepts (PDF)
- The Standard Hierarchy of Census Geographic Entities (PDF)
- Hierarchy of American Indian, Alaska Native, and Native Hawaiian Areas (PDF)
- The Standard Hierarchy of Census Geographic Entities in Island Areas (PDF)

## 3.3.1 Core Hierarchy

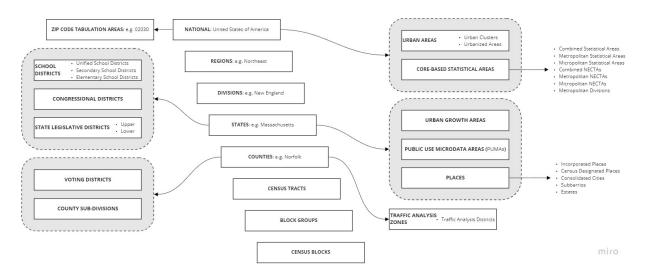

We should start by understanding the "core" of the US Census Bureau's hierarchy, and working our way "up" from the smallest section. This core hierarchy by definition does not overlap. Each area within a particular level of the hierarchy is precisely defined, with those definitions represented in the *Tigerline / Shapefile* data published by the US Census Bureau.

## Census Block

The single smallest element in the core hierarchy is the **Census Block**. This is the most granular geographical area for which the US Census Bureau reports data, and is the smallest geographic unit where data is available for 100% of its resident population.

## Block Groups

Collections of Census Blocks. In general, the population size for block groups are 600 - 3,000.

This is the most granular geographical area for which the US Census Bureau reports sampled data.

## **Census Tracts**

Collections of **Block Groups**. They are considered small, permanent, and consistent statistical sections of their containing county.

Optimally contains 4,000 people, and range from 1,200 - 8,000 people.

## Counties and County Equivalents

The first administrative (government administered) area defined in the core hierarchy. Counties have their own administrations, subordinate to the state administration. Defined as a collection of **Census Tracts**.

Note: In 48 states, "counties" in the data correspond to "counties" in the their legal administration.

In MD, MO, NV, and VA, Independent Cities are treated as counties.

In LA, parishes are treated as counties.

In Alaska, Cities, Boroughs, Municipalities, and Census Areas are treated as counties.

In Puerto Rico, municipios are treated as counties.

In American Samoa, islands and districts are treated as counties.

In the Northern Marianas, municipalities are treated as counties.

In the Virgin Islands, islands are treated as counties.

Guam and the District of Columbia are each treated as a county.

In addition to breaking down into census tracts, counties may also be broken down into:

- · County Subdivisions
- Voting Districts

#### States

The federally-constituted state (or territory, as applicable). Defined as a collection of **Counties**.

In addition to breaking down into counties, states may also be broken down into:

- School Districts
- · Congressional Districts
- State Legislative Districts

States also include Places, which are named entities in several types:

- **Incorporated Places**. Which are legally-bounded entities with some form of local governance recognized by the state. Typically they are referred to as cities, boroughs, towns, or villages.
- Census Designated Places. Which are statistical agglomerations of unincorporated areas that are still identifiable by name.
- Consolidated Cities. Which are statistical agglomerations of city-related places.

#### Divisions

Collections of states that comprise a division within the USGIS definition of divisions.

#### Regions

Collection of divisions that comprise a region, per the USGIS definition.

#### National

Collection of all regions, that in total makes up the United States of America.

In addition to breaking down into regions, the country can also be broken down into:

Zip Code Tabulation Areas

**Hint:** It may be surprising that zip code tabulation areas are not defined at the state level. There are several important reasons for this fact:

- First, ZCTAs in the Census definition are only *approximate* matches for the US Postal Service's zip code definitions. They are *statistical* entities that are composed of Census Blocks, and so may not align perfectly to building zip codes.
- Zip codes in general are federally administered by the US Postal Service, and in some (very rare!) cases zip codes may actually straddle state lines.

The country also contains a number of standalone geographical areas, which while not comprising 100% of the nation, may represent significant sections of the country or its component parts. In particular, the country also includes:

• **Core-based Statistical Areas**. These are statistical areas that are composed of census blocks and which are used to represent different population agglomerations. Examples include Metropolitan Statistical Areas (which are statistical agglomerations for a given metro area), or NECTAs (New England City and Town Areas, which are division-specific agglomerations of New England communities).

• Urban Areas. These are statistical areas that are composed of census blocks, and which have two types: urban clusters (which contain 2,500 - 50,000 people) and urbanized areas (which contain 50,000 or more people).

## 3.3.2 Secondary Hierarchies

Budding off from the *core hierarchy*, specific geographic entities can either be broken down or contain other secondary hierarchies. Most secondary hierarchies are flat (i.e. they are themselves defined by a collection of *census blocks*), but they may be composed of different *types* of entities.

A good example of this pattern is the secondary-hierarchy concept of "School District". While school districts cannot be broken down further (they are defined by census blocks), there are three types of school district that are available within the US Census data: **Unified School Districts**, **Secondary School Districts**, and **Elementary School Districts**.

## Places

Another major secondary hierarchy with similar "type-based" differentiation is the concept of "places". There are multiple types of place, including **Census Designated Places**, **Incorporated Places**, and **Consolidated Cities**. These are conceptual areas, which in turn can all be broken down into their component census blocks.

The most important types of places are:

- **Incorporated Places**. Which are legally-bounded entities with some form of local governance recognized by the state. Typically they are referred to as cities, boroughs, towns, or villages.
- **Census Designated Places**. Which are statistical agglomerations of unincorporated areas that are still identifiable by name.

## 3.3.3 AIANHH Hierarchy

Besides the *core hierarchy* described above, the US Census Bureau also reports data within an American Indian, Alaska Native, and Native Hawaiaan-oriented hierarchy.

This hierarchy is also built by rolling-up *Census Blocks*, however it does not conform to either the state or county-level definitions used in the core hierarchy. This is because tribal population groups, federally-designated American Indian areas, tribal-designated areas, etc. may often cross state, division, or regional lines.

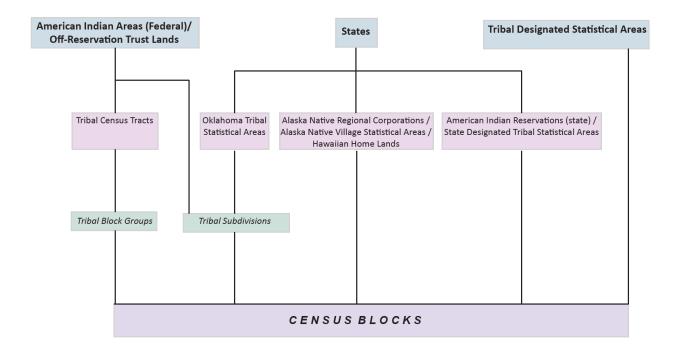

## CHAPTER

# FOUR

# **API REFERENCE**

## • Locations

- Location
- MatchedAddress

## • Geographies

- GeographyCollection
- GeographicArea
- Census Block and Related
- Census Block Group
- Tribal Census Block Group
- Census Tract
- Tribal Census Tract
- County and Related
- State
- PUMA and Related
- State Legislative District and Related
- ZCTA5 and Related
- School District-Related
- Voting District
- Metropolitan Division
- Combined Statistical Area
- Tribal Subdivision
- Census Designated Place
- Division
- Congressional District and Related
- Region
- Metropolitan Statistical Area

- Micropolitan Statistical Area
- Estate
- Subbarrio
- Consolidated City
- Incorporated Place
- Alaska Native Regional Corporation
- Federal American Indian Reservation
- Off-Reservation Trust Land
- State American Indian Reservation
- Hawaiian Home Land
- Alaska Native Village Statistical Area
- Oklahoma Tribal Statistical Areas
- State Designated Tribal Statistical Areas
- Tribal Designated Statistical Areas
- American Indian Joint-Use Areas
- CombinedNECTA and Related
- Urban-related Geographical Areas
- Traffic Analysis Zone and Related
- Census Geocoder Internals
  - Base Entity
  - Geographic Entity

## 4.1 Locations

## 4.1.1 Location

## class Location(\*\*kwargs)

Represents a specific location returned by the US Census Geocoder API.

## classmethod from\_address(\*args, \*\*kwargs)

Return data from an adddress, supplied either as a single one-line address or a parametrized address.

## Parameters

- **one\_line** (str / None) A single-line address, e.g. '4600 Silver Hill Rd, Washington, DC 20233'. Defaults to None.
- street\_1 (str / None) A street address, e.g. '4600 Silver Hill Rd'. Defaults to None.
- **street\_2** (str / None) A secondary component of a street address, e.g. 'Floor 3'. Defaults to None.

- **street\_3** (str / None) A tertiary component of a street address, e.g. 'Apt. B'. Defaults to None.
- city (str / None) The city or town of a street address, e.g. 'Washington'. Defaults to None.
- **state** (str / None) The state or territory of a street address, e.g. 'DC'. Defaults to None.
- **zip\_code** (str / None) The zip code (or zip code + 4) of a street address, e.g. '20233'. Defaults to None.
- **benchmark** (str) The name of the *benchmark* of data to return. The default value is determined by the CENSUS\_GEOCODER\_BENCHMARK environment variable, and if that is not set defaults to 'Current' which represents the current default benchmark, per the Census Geocoder API.

Accepts the following values:

- 'Current' (default)
- 'Census2020'
- **vintage** (str) The vintage of Census data for which data should be returned. The default value is determined by the CENSUS\_GEOCODER\_VINTAGE environment variable, and if that is not set defaults to 'Current' which represents the default vintage per the Census Geocoder API.

Acceptable values are dependent on the benchmark specified, as per the table below:

|          | BENCHMARKS |            |
|----------|------------|------------|
|          | Current    | Census2020 |
| VINTAGES | Current    | Census2020 |
|          | Census2020 | Census2010 |
|          | ACS2019    |            |
|          | ACS2018    |            |
|          | ACS2017    |            |
|          | Census2010 |            |

• **layers** (str) – The set of geographic layers to return for the request. The default value is determined by the CENSUS\_GEOCODER\_LAYERS environment variable, and if that is not set defaults to 'all'.

### See also:

- Geographies Benchmarks, Vintages, and Layers

**Note:** If more than one address-related parameter are supplied, this method will assume that a *parametrized address* is provided.

Returns A given geographic entity.

Return type GeographicEntity

Raises

• NoAddressError - if no address information is supplied

- EntityNotFoundError if no geographic entity was found matching the address supplied
- UnrecognizedBenchmarkError if the benchmark supplied is not recognized
- UnrecognizedVintageError if the vintage supplied is not recognized

## classmethod from\_batch(\*args, \*\*kwargs)

Return geographic entities for a batch collection of inputs.

## Parameters

- **file** (str) The name of a file in CSV, XLS/X, DAT, or TXT format. Expects the file to have the following columns *without a header row*:
  - Unique ID
  - Street Address
  - City
  - State
  - Zip Code
- **benchmark** (str) The name of the *benchmark* of data to return. The default value is determined by the CENSUS\_GEOCODER\_BENCHMARK environment variable, and if that is not set defaults to 'Current' which represents the current default benchmark, per the Census Geocoder API.

Accepts the following values:

- 'Current' (default)
- 'Census2020'
- **vintage** (str) The vintage of Census data for which data should be returned. The default value is determined by the CENSUS\_GEOCODER\_VINTAGE environment variable, and if that is not set defaults to 'Current' which represents the default vintage per the Census Geocoder API.

Acceptable values are dependent on the benchmark specified, as per the table below:

|          | BENCHMARKS |            |
|----------|------------|------------|
|          | Current    | Census2020 |
| VINTAGES | Current    | Census2020 |
|          | Census2020 | Census2010 |
|          | ACS2019    |            |
|          | ACS2018    |            |
|          | ACS2017    |            |
|          | Census2010 |            |

• **layers** (str) – The set of geographic layers to return for the request. The default value is determined by the CENSUS\_GEOCODER\_LAYERS environment variable, and if that is not set defaults to 'all'.

See also:

- Geographies Benchmarks, Vintages, and Layers

Returns A collection of geographic entities.

Return type list of GeographicEntity

Raises

- NoFileProvidedError if no file\_ is provided
- FileNotFoundError if file\_ does not exist on the filesystem
- BatchSizeTooLargeError if file\_ contains more than 10,000 records
- EntityNotFoundError if no geographic entity was found matching the address supplied
- UnrecognizedBenchmarkError if the benchmark supplied is not recognized
- UnrecognizedVintageError if the vintage supplied is not recognized

### classmethod from\_coordinates(\*args, \*\*kwargs)

Return data from a pair of geographic coordinates (longitude and latitude).

### **Parameters**

- **longitude** (*numeric*) The longitude coordinate.
- **latitude** (*numeric*) The latitude coordinate.
- **benchmark** (str) The name of the *benchmark* of data to return. The default value is determined by the CENSUS\_GEOCODER\_BENCHMARK environment variable, and if that is not set defaults to 'Current' which represents the current default benchmark, per the Census Geocoder API.

Accepts the following values:

- 'Current' (default)
- 'Census2020'
- **vintage** (str) The vintage of Census data for which data should be returned. The default value is determined by the CENSUS\_GEOCODER\_VINTAGE environment variable, and if that is not set defaults to 'Current' which represents the default vintage per the Census Geocoder API.

Acceptable values are dependent on the benchmark specified, as per the table below:

|          | BENCHMARKS |            |
|----------|------------|------------|
|          | Current    | Census2020 |
| VINTAGES | Current    | Census2020 |
|          | Census2020 | Census2010 |
|          | ACS2019    |            |
|          | ACS2018    |            |
|          | ACS2017    |            |
|          | Census2010 |            |

• **layers** (str) – The set of geographic layers to return for the request. The default value is determined by the CENSUS\_GEOCODER\_LAYERS environment variable, and if that is not set defaults to 'all'.

## See also:

- Geographies Benchmarks, Vintages, and Layers

**Note:** If more than one address-related parameter are supplied, this method will assume that a *parametrized address* is provided.

Returns A given geographic entity.

Return type GeographicEntity

Raises

- NoAddressError if no address information is supplied
- EntityNotFound if no geographic entity was found matching the address supplied
- UnrecognizedBenchmarkError if the benchmark supplied is not recognized
- UnrecognizedVintageError if the vintage supplied is not recognized

#### classmethod from\_csv\_record(csv\_record)

Create an instance of the geographic entity from its CSV record.

Parameters csv\_record (list of str) – The list of columns for the CSV record.

Returns An instance of the geographic entity.

Return type GeographicEntity

#### classmethod from\_dict(as\_dict)

Create an instance of the geographic entity from its dict representation.

Parameters as\_dict (dict) - The dict representation of the geographic entity.

**Returns** An instance of the geographic entity.

Return type GeographicEntity

#### classmethod from\_json(as\_json)

Create an instance of the geographic entity from its JSON representation.

**Parameters as\_json** (str, dict, or list) – The JSON representation of the geographic entity.

Returns An instance of the geographic entity.

## Return type GeographicEntity

## inspect(as\_census\_fields=False)

Produce a list of the location's properties that have values.

**Parameters as\_census\_fields** (bool) – If True, return property names as they appear in Census databases or the output of the Census Geocoder API. If False, return properties as they are defined on the **Census Geocoder** objects. Defaults to False.

## Return type list of str

#### to\_dict()

Returns a dict representation of the geographic entity.

**Note:** The dict representation matches the JSON structure for the US Census Geocoder API. This is a not-very-pythonic dict structure, but at least this ensures idempotency.

**Returns** dict representation of the entity.

## Return type dict

### to\_json()

Returns a JSON representation of the geographic entity.

**Note:** The JSON representation matches the JSON structure for the US Census Geocoder API. This is a not-very-pythonic structure, but at least this ensures idempotency.

**Returns** str representation of the entity.

**Return type** str

#### property benchmark

The short-hand value of the *benchmark* for which this *Location* was calculated.

Return type str / None

#### property benchmark\_description

The description of the *benchmark* for which this data was returned.

Return type str

## property benchmark\_id

The name of the *benchmark* for which this data was returned.

Return type str

## property benchmark\_is\_default

If True, indicates that the default *benchmark* has been applied.

## Return type bool

property benchmark\_name

The name of the *benchmark* for which this data was returned.

Return type str

## property entity\_type

The type of geographic entity that the object represents. Supports either: locations or geographies.

#### Return type str

property input\_address Returns a dict with the input address provided.

#### **Return type** dict

#### property input\_city

The city that was provided as input to get this Location.

#### Return type str or None

## property input\_one\_line

The one-line address that was provided as input to get this *Location*.

Return type str or None

## property input\_state

The state that was provided as input to get this *Location*.

Return type str or None

#### property input\_street

The street address that was provided as input to get this *Location*.

Return type str or None

#### property input\_zip\_code

The zip code that was provided as input to get this *Location*.

### Return type str or None

## property matched\_addresses

Collection of addresses that have been matched to the *Location*.

Return type list of MatchedAddress / None

## property vintage

The short-hand value of the *vintage* for which this *Location* was calculated.

Return type str / None

## property vintage\_description

The description of the *vintage* for which this data was returned.

#### **Return type** str

#### property vintage\_id

The name of the *vintage* for which this data was returned.

**Return type** str

## property vintage\_is\_default

If True, indicates that the default *vintage* has been applied.

Return type bool

## property vintage\_name

The name of the *vintage* for which this data was returned.

Return type str

## 4.1.2 MatchedAddress

#### class MatchedAddress(\*\*kwargs)

Represents a matched address returned by the US Census GeoCoder API.

## classmethod from\_csv\_record(csv\_record)

Create an instance of the geographic entity from its CSV record.

Parameters csv\_record (list of str) – The list of columns for the CSV record.

**Returns** An instance of the geographic entity.

Return type GeographicEntity

#### classmethod from\_dict(as\_dict)

Create an instance of the geographic entity from its dict representation.

Parameters as\_dict (dict) – The dict representation of the geographic entity.

**Returns** An instance of the geographic entity.

Return type GeographicEntity

## classmethod from\_json(as\_json)

Create an instance of the geographic entity from its JSON representation.

**Parameters** as\_json (str, dict, or list) – The JSON representation of the geographic entity.

**Returns** An instance of the geographic entity.

Return type GeographicEntity

### inspect(as\_census\_fields=False)

Produce a list of the matched address properties that have values.

**Parameters as\_census\_fields** (bool) – If True, return property names as they appear in Census databases or the output of the Census Geocoder API. If False, return properties as they are defined on the **Census Geocoder** objects. Defaults to False.

Return type list of str

## to\_dict()

Returns a dict representation of the geographic entity.

**Note:** The dict representation matches the JSON structure for the US Census Geocoder API. This is a not-very-pythonic dict structure, but at least this ensures idempotency.

Returns dict representation of the entity.

#### Return type dict

## to\_json()

Returns a JSON representation of the geographic entity.

**Note:** The JSON representation matches the JSON structure for the US Census Geocoder API. This is a not-very-pythonic structure, but at least this ensures idempotency.

**Returns** str representation of the entity.

Return type str

#### property address

The canonical address that was matched for the *Location*.

#### Return type str / None

#### property block

Census Block Code

Return type str / None

#### property city

The canonical city name that was matched for the Location.

Rdirection str/None

## property county\_fips\_code County FIPS Code

Return type str

#### property entity\_type

The type of geographic entity that the object represents. Supports either: locations or geographies.

## **Return type** str

## property from\_address

The canonical lower-bound street number that was matched for the Location.

## Rdirection str / None

## property geographies

Collection of geographical areas that this address is part of.

## Return type GeographyCollection / None

### property latitude

The latitude coordinate for the location.

Return type decimal

## property longitude

The longitude coordinate for the location.

Return type decimal

## property pre\_direction

The canonical pre-direction that was matched for the *Location*.

Rdirection str/None

## property pre\_qualifier

The canonical pre-qualifier that was matched for the Location.

Rqualifier str/None

#### property pre\_type

The canonical pre-type that was matched for the Location.

Return type str / None

## property state

The canonical state that was matched for the *Location*.

#### Rdirection str/None

## property state\_fips\_code

State FIPS Code

## Return type str

#### property street

The canonical street name that was matched for the *Location*.

## Rdirection str/None

## property suffix\_direction

The canonical suffix-direction that was matched for the *Location*.

## Rdirection str/None

## property suffix\_qualifier

The canonical suffix-qualifier that was matched for the Location.

#### Rqualifier str/None

## property suffix\_type

The canonical suffix-type that was matched for the Location.

Return type str / None

property tigerline\_id

The TigerLine ID for the matched address.

Return type str / None

#### property tigerline\_side

The TigerLine side of the street for the matched address. Accepts either 'L' or 'R'.

Return type str / None

### property to\_address

The canonical upper-bound street number that was matched for the *Location*.

Rdirection str/None

#### property tract

Census Tract Code

Return type str

### property zip\_code

The canonical zip code that was matched for the Location.

Rdirection str/None

## 4.2 Geographies

### 4.2.1 GeographyCollection

### class GeographyCollection(\*\*kwargs)

Collection of GeographicArea objects.

```
from_csv_record(csv_record)
```

Create an instance of the geographic entity from its CSV record.

Parameters csv\_record (list of str) – The list of columns for the CSV record.

Returns An instance of the geographic entity.

### Return type GeographicEntity

#### classmethod from\_dict(as\_dict)

Create an instance of the geographic entity from its dict representation.

Parameters as\_dict (dict) – The dict representation of the geographic entity.

**Returns** An instance of the geographic entity.

Return type GeographicEntity

#### classmethod from\_json(as\_json)

Create an instance of the geographic entity from its JSON representation.

**Parameters as\_json** (str, dict, or list) – The JSON representation of the geographic entity.

**Returns** An instance of the geographic entity.

Return type GeographicEntity

### to\_dict()

Returns a dict representation of the geographic entity.

**Note:** The dict representation matches the JSON structure for the US Census Geocoder API. This is a not-very-pythonic dict structure, but at least this ensures idempotency.

**Returns** dict representation of the entity.

Return type dict

#### to\_json()

Returns a JSON representation of the geographic entity.

**Note:** The JSON representation matches the JSON structure for the US Census Geocoder API. This is a not-very-pythonic structure, but at least this ensures idempotency.

**Returns** str representation of the entity.

Return type str

property american\_indian\_joint\_use\_areas

American Indian Joint-Use Areas

Return type list of AIJUA

### property anrc

Alaska Native Regional Corporations

Return type list of ANRC

#### property anvsa

Alaska Native Village Statistical Area

Return type list of ANVSA

property block\_groups Census Block Groups

Return type list of CensusBlockGroup

### property blocks

Census Blocks

Return type list of CensusBlock

property blocks\_2020

2020 Census Blocks

Return type list of CensusBlock\_2020

### property combined\_nectas

Combined New England City and Town Areas

**Return type** list of *CombinedNECTA* 

### property congressional\_districts\_111

111th Congressional Districts

Return type list of CongressionalDistrict\_111

### property congressional\_districts\_113

113th Congressional Districts

#### Return type list of CongressionalDistrict\_113

### property congressional\_districts\_115

115th Congressional Districts

Return type list of CongressionalDistrict\_115

### property congressional\_districts\_116

116th Congressional Districts

Return type list of CongressionalDistrict\_116

### property consolidated\_cities

Consolidated Cities

Return type list of ConsolidatedCity

### property counties

Census Counties

Return type list of County

### property county\_subdivisions

County Sub-division

#### Return type list of CountySubDivision

### property csa

Combined Statistical Areas

### Return type list of CombinedStatisticalArea

#### property divisions

Census Divisions

Return type list of CensusDivision

### property elementary\_school\_districts

Elementary School Districts

#### Return type list of ElementarySchoolDistrict

#### property entity\_type

The type of geographic entity that the object represents. Supports either: locations or geographies.

#### Return type str

property estates

Estates

### Return type list of Estate

### property federal\_american\_indian\_reservations

Federal American Indian Reservations

Return type list of FederalAmericanIndianReservation

# property hawaiian\_home\_lands

Hawaiian Home Lands

### Return type list of HawaiianHomeLand

### property incorporated\_places

Incorporated Places

Return type list of IncorporatedPlace

#### property metropolitan\_divisions

Metropolitan Divisions

Return type list of MetropolitanDivision

#### property metrpolitan\_nectas

Metropolitan New England City and Town Areas

Return type list of MetropolitanNECTA

### property micropolitan\_nectas

Micropolitan New England City and Town Areas

Return type list of MicropolitanNECTA

#### property msa

Metropolitan Statistical Area

Return type list of MetropolitanStatisticalArea

### property necta\_divisions

New England City and Town Area Divisions

Return type list of NECTADivision

### property off\_reservation\_trust\_lands

Off-Reservation Trust Lands

#### Return type list of OffReservationTrustLand

#### property otsa

Oklahoma Tribal Statistical Areas

Return type list of OTSA

#### property pumas

Public Use Microdata Areas

Return type list of PUMA

### property pumas\_2010

2010 Census Public Use Microdata Areas

Return type list of PUMA\_2010

property regions

Census Regions

#### Return type list of CensusRegion

### property sdtsa

State Designated Tribal Statistical Areas

### Return type list of SDTSA

### property secondary\_school\_districts

Secondary School Districts

### Return type list of SecondarySchoolDistrict

## property state\_american\_indian\_reservations

State American Indian Reservation

Return type list of StateAmericanIndianReservation

```
property state_legislative_districts_lower
     State Legislative Districts - Lower
         Return type list of StateLegislativeDistrictLower
property state_legislative_districts_lower_2010
     2010 State Legislative Districts - Lower
         Return type list of StateLegislativeDistrictLower_2010
property state_legislative_districts_lower_2012
     2012 State Legislative Districts - Lower
         Return type list of StateLegislativeDistrictLower_2012
property state_legislative_districts_lower_2016
     2016 State Legislative Districts - Lower
         Return type list of StateLegislativeDistrictLower_2016
property state_legislative_districts_lower_2018
     2018 State Legislative Districts - Lower
         Return type list of StateLegislativeDistrictLower_2018
property state_legislative_districts_upper
     2010 State Legislative Districts - Upper
         Return type list of StateLegislativeDistrictUpper_2010
property state_legislative_districts_upper_2010
     2010 State Legislative Districts - Upper
         Return type list of StateLegislativeDistrictUpper_2010
property state_legislative_districts_upper_2012
     2012 State Legislative Districts - Upper
         Return type list of StateLegislativeDistrictUpper_2012
property state_legislative_districts_upper_2016
     2016 State Legislative Districts - Upper
         Return type list of StateLegislativeDistrictUpper_2016
property state_legislative_districts_upper_2018
```

2018 State Legislative Districts - Upper

Return type list of StateLegislativeDistrictUpper\_2018

property states

States

Return type list of State

property subbarrios Sub-barrios

Return type list of Subbarrio

### property tdsa

Tribal Designated Statistical Areas

Return type list of TDSA

property tracts

Census Tracts

Return type list of CensusTract

property traffic\_analysis\_districts Traffic Analysis Districts

Return type list of TrafficAnalysisDistrict

property traffic\_analysis\_zones Traffic Analysis Zones

Return type list of TrafficAnalysisZone

property tribal\_block\_groups Tribal Census Block Groups

Return type list of TribalCensusBlockGroup

property tribal\_subdivisions Tribal Sub-divisions

Return type list of TribalSubDivision

property tribal\_tracts Tribal Census Tracts

Return type list of TribalCensusTract

property unified\_school\_districts Unified School Districts

Return type list of UnifiedSchoolDistrict

property urban\_clusters Urban Clusters

Return type list of UrbanCluster

property urban\_clusters\_2010 2010 Census Urban Clusters

Return type list of urban\_clusters\_2010

property urban\_growth\_areas Urban Growth Areas

Return type list of UrbanGrowthArea

property urbanized\_areas Urbanized Areas

Return type list of UrbanizedArea

property urbanized\_areas\_2010 2010 Census Urbanized Areas

Return type list of UrbanizedArea\_2010

property voting\_districts Voting Districts

Return type list of VotingDistrict

### property zcta5

Zip Code Tabulation Area

Return type list of ZCTA5

### property zcta\_2010

2010 Census ZIP Code Tabulation Areas

**Return type** list of *ZCTA\_2010* 

### property zcta\_2020

2020 Census ZIP Code Tabulation Areas

**Return type** list of *ZCTA\_2020* 

### 4.2.2 GeographicArea

#### class GeographicArea(\*\*kwargs)

Base class for a given *geography* as supported by the US government.

### classmethod from\_address(\*args, \*\*kwargs)

Return data from an adddress, supplied either as a single one-line address or a parametrized address.

### Parameters

- **one\_line** (str / None) A single-line address, e.g. '4600 Silver Hill Rd, Washington, DC 20233'. Defaults to None.
- street\_1 (str / None) A street address, e.g. '4600 Silver Hill Rd'. Defaults to None.
- **street\_2** (str / None) A secondary component of a street address, e.g. 'Floor 3'. Defaults to None.
- **street\_3** (str / None) A tertiary component of a street address, e.g. 'Apt. B'. Defaults to None.
- **city** (str/None) The city or town of a street address, e.g. 'Washington'. Defaults to None.
- **state** (str / None) The state or territory of a street address, e.g. 'DC'. Defaults to None.
- **zip\_code** (str / None) The zip code (or zip code + 4) of a street address, e.g. '20233'. Defaults to None.
- **benchmark** (str) The name of the *benchmark* of data to return. The default value is determined by the CENSUS\_GEOCODER\_BENCHMARK environment variable, and if that is not set defaults to 'Current' which represents the current default benchmark, per the Census Geocoder API.

Accepts the following values:

- 'Current' (default)
- 'Census2020'
- **vintage** (str) The vintage of Census data for which data should be returned. The default value is determined by the CENSUS\_GEOCODER\_VINTAGE environment variable, and if that is not set defaults to 'Current' which represents the default vintage per the Census Geocoder API.

Acceptable values are dependent on the benchmark specified, as per the table below:

|          | BENCHMARKS |            |
|----------|------------|------------|
|          | Current    | Census2020 |
| VINTAGES | Current    | Census2020 |
|          | Census2020 | Census2010 |
|          | ACS2019    |            |
|          | ACS2018    |            |
|          | ACS2017    |            |
|          | Census2010 |            |

• **layers** (str) – The set of geographic layers to return for the request. The default value is determined by the CENSUS\_GEOCODER\_LAYERS environment variable, and if that is not set defaults to 'all'.

### See also:

- Geographies Benchmarks, Vintages, and Layers

**Note:** If more than one address-related parameter are supplied, this method will assume that a *parametrized address* is provided.

Returns A given geographic entity.

Return type GeographicEntity

Raises

- NoAddressError if no address information is supplied
- **EntityNotFoundError** if no geographic entity was found matching the address supplied
- UnrecognizedBenchmarkError if the benchmark supplied is not recognized
- UnrecognizedVintageError if the vintage supplied is not recognized

#### classmethod from\_batch(\*args, \*\*kwargs)

Return geographic entities for a batch collection of inputs.

#### **Parameters**

- **file** (str) The name of a file in CSV, XLS/X, DAT, or TXT format. Expects the file to have the following columns *without a header row*:
  - Unique ID
  - Street Address
  - City
  - State
  - Zip Code
- **benchmark** (str) The name of the *benchmark* of data to return. The default value is determined by the CENSUS\_GEOCODER\_BENCHMARK environment variable, and if that is not set defaults to 'Current' which represents the current default benchmark, per the Census Geocoder API.

Accepts the following values:

- 'Current' (default)
- 'Census2020'
- **vintage** (str) The vintage of Census data for which data should be returned. The default value is determined by the CENSUS\_GEOCODER\_VINTAGE environment variable, and if that is not set defaults to 'Current' which represents the default vintage per the Census Geocoder API.

Acceptable values are dependent on the benchmark specified, as per the table below:

|          | BENCHMARKS |            |
|----------|------------|------------|
|          | Current    | Census2020 |
| VINTAGES | Current    | Census2020 |
|          | Census2020 | Census2010 |
|          | ACS2019    |            |
|          | ACS2018    |            |
|          | ACS2017    |            |
|          | Census2010 |            |

• **layers** (str) – The set of geographic layers to return for the request. The default value is determined by the CENSUS\_GEOCODER\_LAYERS environment variable, and if that is not set defaults to 'all'.

See also:

- Geographies Benchmarks, Vintages, and Layers

Returns A collection of geographic entities.

**Return type** list of GeographicEntity

Raises

- **NoFileProvidedError** if no file\_ is provided
- FileNotFoundError if file\_ does not exist on the filesystem
- BatchSizeTooLargeError if file\_ contains more than 10,000 records
- **EntityNotFoundError** if no geographic entity was found matching the address supplied
- UnrecognizedBenchmarkError if the benchmark supplied is not recognized
- UnrecognizedVintageError if the vintage supplied is not recognized

#### classmethod from\_coordinates(\*args, \*\*kwargs)

Return data from a pair of geographic coordinates (longitude and latitude).

### **Parameters**

- **longitude** (*numeric*) The longitude coordinate.
- **latitude** (*numeric*) The latitude coordinate.
- **benchmark** (str) The name of the *benchmark* of data to return. The default value is determined by the CENSUS\_GEOCODER\_BENCHMARK environment variable, and if that is not set defaults to 'Current' which represents the current default benchmark, per the Census Geocoder API.

Accepts the following values:

- 'Current' (default)
- 'Census2020'
- **vintage** (str) The vintage of Census data for which data should be returned. The default value is determined by the CENSUS\_GEOCODER\_VINTAGE environment variable, and if that is not set defaults to 'Current' which represents the default vintage per the Census Geocoder API.

Acceptable values are dependent on the benchmark specified, as per the table below:

|          | BENCHMARKS |            |
|----------|------------|------------|
|          | Current    | Census2020 |
| VINTAGES | Current    | Census2020 |
|          | Census2020 | Census2010 |
|          | ACS2019    |            |
|          | ACS2018    |            |
|          | ACS2017    |            |
|          | Census2010 |            |

• **layers** (str) – The set of geographic layers to return for the request. The default value is determined by the CENSUS\_GEOCODER\_LAYERS environment variable, and if that is not set defaults to 'all'.

### See also:

- Geographies Benchmarks, Vintages, and Layers

**Note:** If more than one address-related parameter are supplied, this method will assume that a *parametrized address* is provided.

Returns A given geographic entity.

### Return type GeographicEntity

### Raises

- NoAddressError if no address information is supplied
- EntityNotFound if no geographic entity was found matching the address supplied
- UnrecognizedBenchmarkError if the benchmark supplied is not recognized
- UnrecognizedVintageError if the vintage supplied is not recognized

### classmethod from\_csv\_record(csv\_record)

Create an instance of the geographic entity from its CSV record.

Parameters csv\_record (list of str) – The list of columns for the CSV record.

**Returns** An instance of the geographic entity.

Return type Geography

### classmethod from\_dict(as\_dict)

Create an instance of the geographic entity from its dict representation.

Parameters as\_dict (dict) – The dict representation of the geographic entity.

Returns An instance of the geographic entity.

Return type GeographicEntity

classmethod from\_json(as\_json)

Create an instance of the geographic entity from its JSON representation.

**Parameters** as\_json (str, dict, or list) – The JSON representation of the geographic entity.

**Returns** An instance of the geographic entity.

Return type GeographicEntity

#### inspect(as\_census\_fields=False)

Produce a list of the geographic area's properties that have values.

**Parameters as\_census\_fields** (bool) – If True, return property names as they appear in Census databases or the output of the Census Geocoder API. If False, return properties as they are defined on the **Census Geocoder** objects. Defaults to False.

**Return type** list of str

### to\_dict()

Returns a dict representation of the geographic entity.

**Note:** The dict representation matches the JSON structure for the US Census Geocoder API. This is a not-very-pythonic dict structure, but at least this ensures idempotency.

**Warning:** Note that certain geography types only use a subset of the properties returned. Unused or unavailable properties will be returned as **None** which will be converted to **null** if serialized to JSON.

**Returns** dict representation of the entity.

Return type dict

### to\_json()

Returns a JSON representation of the geographic entity.

**Note:** The JSON representation matches the JSON structure for the US Census Geocoder API. This is a not-very-pythonic structure, but at least this ensures idempotency.

**Returns** str representation of the entity.

### Return type str

### property basename

The human-readable basename of the geography.

Return type str / None

### property block

Census Block Code

Return type str / None

property block\_group Census Block Group Code

### **Return type** str

property cbsa Census CBSA Code

### Return type str / None

property cbsa\_pci CBSA Principal City Indciator

### Return type str / None

### property congressional\_session\_code Congressional Session Code

Return type str / None

property county\_cc County Class Code

### Return type str / None

property county\_fips\_code County FIPS Code

Return type str

property county\_ns County ANSI Feature Code

Return type str / None

property csa

Census CSA Code

Return type str / None

### property division\_fips\_code State FIPS Code

Return type str

### property entity\_type

The type of geographic entity that the object represents. Supports either: locations or geographies.

### Return type str

### property funcstat

The functional status code of the geography.

### See also:

• Functional Status Codes and Definitions

### Return type str

### property functional\_status

The functional status of the geography.

### See also:

• Functional Status Codes and Definitions

### Return type str

#### property geography\_type

Returns the Geography Type for the given geography.

#### property geoid

The Geographic Identifier.

Note: Fully concatenated geographic code (State FIPS and component numbers).

#### Return type str / None

#### property high\_school\_grade

School District - Highest Grade

Return type str / None

#### property is\_principal\_city

If True, indicates that the geography is the principal city of its surrounding entity.

Return type bool

### property land\_area

The area of the geography that is on solid land, expressed in square meters.

**Return type** int / None

#### property latitude

The *centroid latitude* for the geographic area.

Return type Decimal / None

### **property latitude\_internal\_point** The *internal point latitude* for the geographic area.

**Return type** Decimal / None

### property legal\_statistical\_area

Legal/Statistical Area Descriptor

### See also:

• Legal/Statistical Area Descriptor Codes and Definitions

Return type str / None

### property legislative\_session\_year

Legislative Session Year (LSY)

### Return type str / None

### property longitude

The *centroid longitude* for the geographic area.

Return type Decimal / None

### property longitude\_internal\_point

The *internal point longitude* for the geographic area.

### Return type Decimal / None

#### property low\_school\_grade

School District - Lowest Grade

Return type str / None

#### property lsad

Legal/Statisical Area Descriptor (LSAD) Code

### See also:

• Legal/Statistical Area Descriptor Codes and Definitions

### Return type str / None

### property lsad\_category

Indicates the category of the LSAD for the geography. Returns either:

- Unspecified
- Prefix
- Suffix
- Balance

Return type str

#### property name

The human-readable name of the geography.

Return type str / None

### property necta\_pci

NECTA Principal City Indciator

Return type str / None

### property object\_id

The Object Identifier.

Return type str / None

### property oid

The OID.

Return type str / None

property place

Census Place Code

### Return type str / None

property place\_cc Place Class Code

### Return type str / None

property place\_ns Place ANSI Feature Code

Return type str / None

### property region\_fips\_code Region FIPS Code

### Return type str

property school\_district\_type

School District Type

Return type str / None

property state\_abbreviation State Abbreviation

### Return type str

property state\_fips\_code
 State FIPS Code

Return type str

property state\_ns State ANSI Feature Code

Return type str

### property tract

Census Tract Code

Return type str

### property water\_area

The area of the geography that is covered in water, expressed in square meters.

**Note:** Water area calculations in this table include only perennial water. All other water (intermittent, glacier, and marsh/swamp) is included in this table as part of land\_area calculations.

### Return type int / None

### property zcta5

ZCTA-5 Zip Code Value

Return type str / None

property zcta5\_cc ZCTA5 Class Code

Return type str / None

### 4.2.3 Census Block and Related

class CensusBlock(\*\*kwargs)
 Census Block

class CensusBlock\_2020(\*\*kwargs) 2020 Census Blocks

## 4.2.4 Census Block Group

class CensusBlockGroup(\*\*kwargs)
 Census Block Group

## 4.2.5 Tribal Census Block Group

class TribalCensusBlockGroup(\*\*kwargs)
Tribal Census Block Group

## 4.2.6 Census Tract

class CensusTract(\*\*kwargs)
 Census Tract

## 4.2.7 Tribal Census Tract

class TribalCensusTract(\*\*kwargs) Tribal Census Tract

### 4.2.8 County and Related

class County(\*\*kwargs)

class CountySubDivision(\*\*kwargs)
 County Sub-division

### 4.2.9 State

class State(\*\*kwargs)

### 4.2.10 PUMA and Related

class PUMA(\*\*kwargs) Public Use Microdata Area

```
class PUMA_2010(**kwargs)
2010 Census Public Use Microdata Area
```

## 4.2.11 State Legislative District and Related

```
class StateLegislativeDistrictLower(**kwargs)
   State Legislative District - Lower
   class StateLegislativeDistrictLower_2010(**kwargs)
        2010 State Legislative District - Lower
   class StateLegislativeDistrictLower_2012(**kwargs)
        2012 State Legislative District - Lower
```

class StateLegislativeDistrictLower\_2016(\*\*kwargs)
 2016 State Legislative District - Lower

class StateLegislativeDistrictLower\_2018(\*\*kwargs)
 2018 State Legislative District - Lower

class StateLegislativeDistrictUpper(\*\*kwargs)
 State Legislative District - Upper

class StateLegislativeDistrictUpper\_2010(\*\*kwargs)
2010 State Legislative District - Upper

class StateLegislativeDistrictUpper\_2012(\*\*kwargs)
2012 State Legislative District - Upper

class StateLegislativeDistrictUpper\_2016(\*\*kwargs)
2016 State Legislative District - Upper

class StateLegislativeDistrictUpper\_2018(\*\*kwargs)
2018 State Legislative District - Upper

## 4.2.12 ZCTA5 and Related

```
class ZCTA5(**kwargs)
```

```
class ZCTA_2010(**kwargs)
2010 Zip Code Tabulation Areas
```

class ZCTA\_2020(\*\*kwargs) 2020 Zip Code Tabulation Areas

### 4.2.13 School District-Related

class SecondarySchoolDistrict(\*\*kwargs)
 Secondary School District

class ElementarySchoolDistrict(\*\*kwargs)
 Elementary School District

## 4.2.14 Voting District

## 4.2.15 Metropolitan Division

class MetropolitanDivision(\*\*kwargs)
 Metropolitan Division

## 4.2.16 Combined Statistical Area

class CombinedStatisticalArea(\*\*kwargs)
 Combined Statistical Area

## 4.2.17 Tribal Subdivision

class TribalSubDivision(\*\*kwargs)
 Tribal Sub-division

## 4.2.18 Census Designated Place

class CensusDesignatedPlace(\*\*kwargs)
 Census Designated Place

### 4.2.19 Division

class CensusDivision(\*\*kwargs) Census Division

### 4.2.20 Congressional District and Related

- class CongressionalDistrict(\*\*kwargs)
   Congressional District
- class CongressionalDistrict\_115(\*\*kwargs) 115th Congressional District
- class CongressionalDistrict\_113(\*\*kwargs) 113th Congressional District
- class CongressionalDistrict\_111(\*\*kwargs) 111th Congressional District

## 4.2.21 Region

class CensusRegion(\*\*kwargs) Census Region

## 4.2.22 Metropolitan Statistical Area

class MetropolitanStatisticalArea(\*\*kwargs)
 Metropolitan Statistical Area

### 4.2.23 Micropolitan Statistical Area

class MicropolitanStatisticalArea(\*\*kwargs)
 Micropolitan Statistical Area

### 4.2.24 Estate

class Estate(\*\*kwargs)

## 4.2.25 Subbarrio

class Subbarrio(\*\*kwargs)

## 4.2.26 Consolidated City

class ConsolidatedCity(\*\*kwargs)
 Consolidated City

### 4.2.27 Incorporated Place

## 4.2.28 Alaska Native Regional Corporation

class ANRC(\*\*kwargs) Alaska Native Regional Corporation

## 4.2.29 Federal American Indian Reservation

class FederalAmericanIndianReservation(\*\*kwargs) Federal American Indian Reservation

## 4.2.30 Off-Reservation Trust Land

## 4.2.31 State American Indian Reservation

class StateAmericanIndianReservation(\*\*kwargs)
 State American Indian Reservation

## 4.2.32 Hawaiian Home Land

**class HawaiianHomeLand**(\*\*kwargs) Hawaiian Home Land

## 4.2.33 Alaska Native Village Statistical Area

class ANVSA(\*\*kwargs) Alaska Native Village Statistical Area

### 4.2.34 Oklahoma Tribal Statistical Areas

class OTSA(\*\*kwargs) Oklahoma Tribal Statistical Area

## 4.2.35 State Designated Tribal Statistical Areas

class SDTSA(\*\*kwargs) State Designated Tribal Statistical Areas

## 4.2.36 Tribal Designated Statistical Areas

class TDSA(\*\*kwargs) Tribal Designated Statistical Area

## 4.2.37 American Indian Joint-Use Areas

class AIJUA(\*\*kwargs) American Indian Joint-Use Area

## 4.2.38 CombinedNECTA and Related

- class CombinedNECTA(\*\*kwargs) Combined New England City and Town Area
- class NECTADivision(\*\*kwargs)
   New England City and Town Area Division
- class MetropolitanNECTA(\*\*kwargs) Metropolitan New England City and Town Area
- class MicropolitanNECTA(\*\*kwargs) Micropolitan New England City and Town Area

### 4.2.39 Urban-related Geographical Areas

- **class UrbanGrowthArea**(\*\*kwargs) Urban Growth Area
- class UrbanizedArea(\*\*kwargs) Urbanized Area
- class UrbanizedArea\_2010(\*\*kwargs) 2010 Census Urbanized Area
- class UrbanCluster(\*\*kwargs) Urban Cluster
- class UrbanCluster\_2010(\*\*kwargs) 2010 Census Urban Cluster

### 4.2.40 Traffic Analysis Zone and Related

- class TrafficAnalysisZone(\*\*kwargs)
   Traffic Analysis Zone
- class TrafficAnalysisDistrict(\*\*kwargs)
   Traffic Analysis District

# 4.3 Census Geocoder Internals

### 4.3.1 Base Entity

### class BaseEntity

Abstract base clase for geographic entities that may or may not be supported by the API.

### abstract classmethod from\_csv\_record(csv\_record)

Create an instance of the geographic entity from its CSV record.

Parameters csv\_record (list of str) – The list of columns for the CSV record.

Returns An instance of the geographic entity.

Return type GeographicEntity

### abstract classmethod from\_dict(as\_dict)

Create an instance of the geographic entity from its dict representation.

Parameters as\_dict (dict) – The dict representation of the geographic entity.

**Returns** An instance of the geographic entity.

**Return type** *GeographicEntity* 

### classmethod from\_json(as\_json)

Create an instance of the geographic entity from its JSON representation.

**Parameters as\_json** (str, dict, or list) – The JSON representation of the geographic entity.

**Returns** An instance of the geographic entity.

Return type GeographicEntity

### abstract to\_dict()

Returns a dict representation of the geographic entity.

**Note:** The dict representation matches the JSON structure for the US Census Geocoder API. This is a not-very-pythonic dict structure, but at least this ensures idempotency.

**Returns** dict representation of the entity.

Return type dict

### to\_json()

Returns a JSON representation of the geographic entity.

**Note:** The JSON representation matches the JSON structure for the US Census Geocoder API. This is a not-very-pythonic structure, but at least this ensures idempotency.

**Returns** str representation of the entity.

Return type str

### abstract property entity\_type

The type of geographic entity that the object represents. Supports either: locations or geographies.

Return type str

## 4.3.2 Geographic Entity

### class GeographicEntity

Abstract base class for geographic entities that are supported by the API.

### classmethod from\_address(\*args, \*\*kwargs)

Return data from an adddress, supplied either as a single one-line address or a parametrized address.

### Parameters

- **one\_line** (str / None) A single-line address, e.g. '4600 Silver Hill Rd, Washington, DC 20233'. Defaults to None.
- street\_1 (str / None) A street address, e.g. '4600 Silver Hill Rd'. Defaults to None.
- **street\_2** (str / None) A secondary component of a street address, e.g. 'Floor 3'. Defaults to None.
- **street\_3** (str / None) A tertiary component of a street address, e.g. 'Apt. B'. Defaults to None.
- **city** (str/None) The city or town of a street address, e.g. 'Washington'. Defaults to None.
- **state** (str / None) The state or territory of a street address, e.g. 'DC'. Defaults to None.
- **zip\_code** (str / None) The zip code (or zip code + 4) of a street address, e.g. '20233'. Defaults to None.
- **benchmark** (str) The name of the *benchmark* of data to return. The default value is determined by the CENSUS\_GEOCODER\_BENCHMARK environment variable, and if that is not set defaults to 'Current' which represents the current default benchmark, per the Census Geocoder API.

Accepts the following values:

- 'Current' (default)
- 'Census2020'
- **vintage** (str) The vintage of Census data for which data should be returned. The default value is determined by the CENSUS\_GEOCODER\_VINTAGE environment variable, and if that is not set defaults to 'Current' which represents the default vintage per the Census Geocoder API.

Acceptable values are dependent on the benchmark specified, as per the table below:

|          | BENCHMARKS |            |
|----------|------------|------------|
|          | Current    | Census2020 |
| VINTAGES | Current    | Census2020 |
|          | Census2020 | Census2010 |
|          | ACS2019    |            |
|          | ACS2018    |            |
|          | ACS2017    |            |
|          | Census2010 |            |

• **layers** (str) – The set of geographic layers to return for the request. The default value is determined by the CENSUS\_GEOCODER\_LAYERS environment variable, and if that is not set defaults to 'all'.

See also:

- Geographies Benchmarks, Vintages, and Layers

**Note:** If more than one address-related parameter are supplied, this method will assume that a *parametrized address* is provided.

Returns A given geographic entity.

### Return type GeographicEntity

Raises

- NoAddressError if no address information is supplied
- **EntityNotFoundError** if no geographic entity was found matching the address supplied
- UnrecognizedBenchmarkError if the benchmark supplied is not recognized
- UnrecognizedVintageError if the vintage supplied is not recognized

### classmethod from\_batch(\*args, \*\*kwargs)

Return geographic entities for a batch collection of inputs.

#### **Parameters**

- **file** (str) The name of a file in CSV, XLS/X, DAT, or TXT format. Expects the file to have the following columns *without a header row*:
  - Unique ID
  - Street Address
  - City
  - State
  - Zip Code
- **benchmark** (str) The name of the *benchmark* of data to return. The default value is determined by the CENSUS\_GEOCODER\_BENCHMARK environment variable, and if that is not set defaults to 'Current' which represents the current default benchmark, per the Census Geocoder API.

Accepts the following values:

- 'Current' (default)
- 'Census2020'
- **vintage** (str) The vintage of Census data for which data should be returned. The default value is determined by the CENSUS\_GEOCODER\_VINTAGE environment variable, and if that is not set defaults to 'Current' which represents the default vintage per the Census Geocoder API.

Acceptable values are dependent on the benchmark specified, as per the table below:

|          | BENCHMARKS |            |
|----------|------------|------------|
|          | Current    | Census2020 |
| VINTAGES | Current    | Census2020 |
|          | Census2020 | Census2010 |
|          | ACS2019    |            |
|          | ACS2018    |            |
|          | ACS2017    |            |
|          | Census2010 |            |

• **layers** (str) – The set of geographic layers to return for the request. The default value is determined by the CENSUS\_GEOCODER\_LAYERS environment variable, and if that is not set defaults to 'all'.

### See also:

- Geographies Benchmarks, Vintages, and Layers

Returns A collection of geographic entities.

Return type list of GeographicEntity

### Raises

- NoFileProvidedError if no file\_ is provided
- FileNotFoundError if file\_ does not exist on the filesystem
- BatchSizeTooLargeError if file\_ contains more than 10,000 records
- **EntityNotFoundError** if no geographic entity was found matching the address supplied
- UnrecognizedBenchmarkError if the benchmark supplied is not recognized
- UnrecognizedVintageError if the vintage supplied is not recognized

### classmethod from\_coordinates(\*args, \*\*kwargs)

Return data from a pair of geographic coordinates (longitude and latitude).

### Parameters

- **longitude** (*numeric*) The longitude coordinate.
- **latitude** (*numeric*) The latitude coordinate.
- **benchmark** (str) The name of the *benchmark* of data to return. The default value is determined by the CENSUS\_GEOCODER\_BENCHMARK environment variable, and if that is not set defaults to 'Current' which represents the current default benchmark, per the Census Geocoder API.

Accepts the following values:

- 'Current' (default)
- 'Census2020'
- **vintage** (str) The vintage of Census data for which data should be returned. The default value is determined by the CENSUS\_GEOCODER\_VINTAGE environment variable, and if that is not set defaults to 'Current' which represents the default vintage per the Census Geocoder API.

Acceptable values are dependent on the benchmark specified, as per the table below:

|          | BENCHMARKS |            |
|----------|------------|------------|
|          | Current    | Census2020 |
| VINTAGES | Current    | Census2020 |
|          | Census2020 | Census2010 |
|          | ACS2019    |            |
|          | ACS2018    |            |
|          | ACS2017    |            |
|          | Census2010 |            |

• **layers** (str) – The set of geographic layers to return for the request. The default value is determined by the CENSUS\_GEOCODER\_LAYERS environment variable, and if that is not set defaults to 'all'.

#### See also:

- Geographies Benchmarks, Vintages, and Layers

**Note:** If more than one address-related parameter are supplied, this method will assume that a *parametrized address* is provided.

Returns A given geographic entity.

Return type GeographicEntity

#### Raises

- NoAddressError if no address information is supplied
- EntityNotFound if no geographic entity was found matching the address supplied
- UnrecognizedBenchmarkError if the benchmark supplied is not recognized
- UnrecognizedVintageError if the vintage supplied is not recognized

### abstract classmethod from\_csv\_record(csv\_record)

Create an instance of the geographic entity from its CSV record.

Parameters csv\_record (list of str) – The list of columns for the CSV record.

Returns An instance of the geographic entity.

Return type GeographicEntity

### abstract classmethod from\_dict(as\_dict)

Create an instance of the geographic entity from its dict representation.

Parameters as\_dict (dict) – The dict representation of the geographic entity.

**Returns** An instance of the geographic entity.

Return type GeographicEntity

#### classmethod from\_json(as\_json)

Create an instance of the geographic entity from its JSON representation.

**Parameters as\_json** (str, dict, or list) – The JSON representation of the geographic entity.

**Returns** An instance of the geographic entity.

### Return type GeographicEntity

### inspect(as\_census\_fields=False)

Produce a list of the entity's properties that have values.

**Parameters as\_census\_fields** (bool) – If True, return property names as they appear in Census databases or the output of the Census Geocoder API. If False, return properties as they are defined on the **Census Geocoder** objects. Defaults to False.

### Return type list of str

### abstract to\_dict()

Returns a dict representation of the geographic entity.

**Note:** The dict representation matches the JSON structure for the US Census Geocoder API. This is a not-very-pythonic dict structure, but at least this ensures idempotency.

**Returns** dict representation of the entity.

### Return type dict

### to\_json()

Returns a JSON representation of the geographic entity.

**Note:** The JSON representation matches the JSON structure for the US Census Geocoder API. This is a not-very-pythonic structure, but at least this ensures idempotency.

**Returns** str representation of the entity.

### Return type str

### abstract property entity\_type

The type of geographic entity that the object represents. Supports either: locations or geographies.

### Return type str

### CHAPTER

## FIVE

## **ERROR REFERENCE**

- Handling Errors
  - Stack Traces
- Census Geocoder Errors
  - CensusGeocoderError (from ValueError)
  - CensusAPIError (from CensusGeocoderError)
  - *ConfigurationError (from* CensusGeocoderError)
  - UnrecognizedBenchmarkError (from ConfigurationError)
  - UnrecognizedVintageError (from ConfigurationError)
  - MalformedBatchFileError (from ConfigurationError)
  - NoAddressError (from ConfigurationError)
  - *NoFileProvidedError* (*from* ConfigurationError)
  - BatchSizeTooLargeError (from ConfigurationError)
- Census Geocoder Warnings
  - CensusGeocoderWarning (from UserWarning)

# 5.1 Handling Errors

### 5.1.1 Stack Traces

Because the **Census Geocoder** produces exceptions which inherit from the standard library, it leverages the same API for handling stack trace information. This means that it will be handled just like a normal exception in unit test frameworks, logging solutions, and other tools that might need that information.

# 5.2 Census Geocoder Errors

## 5.2.1 CensusGeocoderError (from ValueError)

### class CensusGeocoderError

Base error raised by the **Census Geocoder**. Inherits from ValueError.

## 5.2.2 CensusAPIError (from CensusGeocoderError)

### class CensusAPIError

Error raised when the Census Geocoder API returned an error.

## 5.2.3 ConfigurationError (from CensusGeocoderError)

### class ConfigurationError

Error raised when a geocoding request was configured incorrectly.

## 5.2.4 UnrecognizedBenchmarkError (from ConfigurationError)

### class UnrecognizedBenchmarkError

Error raised when a *benchmark* has been specified incorrectly.

## 5.2.5 UnrecognizedVintageError (from ConfigurationError)

### class UnrecognizedVintageError

Error raised when a *vintage* has been specified incorrectly.

## 5.2.6 MalformedBatchFileError (from ConfigurationError)

### class MalformedBatchFileError

Error raised when a batch file is structured improperly.

## 5.2.7 NoAddressError (from ConfigurationError)

### class NoAddressError

Error raised when there was no address supplied with the request.

## 5.2.8 NoFileProvidedError (from ConfigurationError)

### class NoFileProvidedError

Error raised when a batch file indicated in the request does not exist or cannot be read.

## 5.2.9 BatchSizeTooLargeError (from ConfigurationError)

### class BatchSizeTooLargeError

Error raised when the size of a batch address file exceeds the limit of 10,000 imposed by the Census Geocoder API.

# 5.3 Census Geocoder Warnings

## 5.3.1 CensusGeocoderWarning (from UserWarning)

### class CensusGeocoderWarning

Base warning raised by the Census Geocoder. Inherits from UserWarning.

### CHAPTER

# CONTRIBUTING TO THE CENSUS GEOCODER

Note: As a general rule of thumb, the US Census Geocoder applies PEP 8 styling, with some important differences.

| Branch  | Unit Tests |
|---------|------------|
| latest  |            |
| v.0.5   |            |
| develop |            |

### What makes an API idiomatic?

One of my favorite ways of thinking about idiomatic design comes from a talk given by Luciano Ramalho at Pycon 2016<sup>5</sup> where he listed traits of a Pythonic API as being:

- don't force [the user] to write boilerplate code
- provide ready to use functions and objects
- don't force [the user] to subclass unless there's a very good reason
- include the batteries: make easy tasks easy
- are simple to use but not simplistic: make hard tasks possible
- leverage the Python data model to:
  - provide objects that behave as you expect
  - avoid boilerplate through introspection (reflection) and metaprogramming.

### **Contents:**

- Design Philosophy
- Style Guide

<sup>&</sup>lt;sup>5</sup> https://www.youtube.com/watch?v=k55d3ZUF3ZQ

- Basic Conventions
- Naming Conventions
- Design Conventions
- Documentation Conventions
  - \* Sphinx
  - \* Docstrings
- Dependencies
- Preparing Your Development Environment
- Ideas and Feature Requests
- Testing
- Submitting Pull Requests
- Building Documentation
- Contributors
- References

# 6.1 Design Philosophy

The **Census Geocoder** is meant to be a "beautiful" and "usable" library. That means that it should offer an idiomatic API that:

- works out of the box as intended,
- minimizes "bootstrapping" to produce meaningful output, and
- does not force users to understand how it does what it does.

In other words:

Users should simply be able to drive the car without looking at the engine.

# 6.2 Style Guide

### 6.2.1 Basic Conventions

- Do not terminate lines with semicolons.
- Line length should have a maximum of *approximately* 90 characters. If in doubt, make a longer line or break the line between clear concepts.
- Each class should be contained in its own file.
- If a file runs longer than 2,000 lines... it should probably be refactored and split.
- All imports should occur at the top of the file.
- Do not use single-line conditions:

```
# GOOD
if x:
    do_something()
# BAD
if x: do_something()
```

- When testing if an object has a value, be sure to use if x is None: or if x is not None. Do not confuse this with if x: and if not x:.
- Use the if x: construction for testing truthiness, and if not x: for testing falsiness. This is **different** from testing:

if x is True:if x is False:if x is None:

• As of right now, because we feel that it negatively impacts readability and is less-widely used in the community, we are **not** using type annotations.

## 6.2.2 Naming Conventions

- variable\_name and not variableName or VariableName. Should be a noun that describes what information is contained in the variable. If a bool, preface with is\_ or has\_ or similar question-word that can be answered with a yes-or-no.
- function\_name and not function\_name or functionName. Should be an imperative that describes what the function does (e.g. get\_next\_page).
- CONSTANT\_NAME and not constant\_name or ConstantName.
- ClassName and not class\_name or Class\_Name.

### 6.2.3 Design Conventions

- Functions at the module level can only be aware of objects either at a higher scope or singletons (which effectively have a higher scope).
- Functions and methods can use **one** positional argument (other than self or cls) without a default value. Any other arguments must be keyword arguments with default value given.

- Functions and methods that accept values should start by validating their input, throwing exceptions as appropriate.
- When defining a class, define all attributes in \_\_init\_\_.

- When defining a class, start by defining its attributes and methods as private using a single-underscore prefix. Then, only once they're implemented, decide if they should be public.
- Don't be afraid of the private attribute/public property/public setter pattern:

```
class SomeClass(object):
    def __init__(*args, **kwargs):
        self._private_attribute = None
    @property
    def private_attribute(self):
        # custom logic which may override the default return
        return self._private_attribute
    @setter.private_attribute
    def private_attribute
    def private_attribute(self, value):
        # custom logic that creates modified_value
        self._private_attribute = modified_value
```

• Separate a function or method's final (or default) return from the rest of the code with a blank line (except for single-line functions/methods).

## **6.2.4 Documentation Conventions**

We are very big believers in documentation (maybe you can tell). To document the **US Census Geocoder** we rely on several tools:

### Sphinx<sup>1</sup>

Sphinx<sup>1</sup> is used to organize the library's documentation into this lovely readable format (which is also published to ReadTheDocs<sup>2</sup>). This documentation is written in reStructuredText<sup>3</sup> files which are stored in <project>/docs.

**Tip:** As a general rule of thumb, we try to apply the ReadTheDocs<sup>?</sup> own Documentation Style Guide<sup>4</sup> to our RST documentation.

**Hint:** To build the HTML documentation locally:

- 1. In a terminal, navigate to <project>/docs.
- 2. Execute make html.

When built locally, the HTML output of the documentation will be available at ./docs/\_build/index.html.

<sup>&</sup>lt;sup>1</sup> http://sphinx-doc.org

<sup>&</sup>lt;sup>2</sup> https://readthedocs.org

<sup>&</sup>lt;sup>3</sup> http://www.sphinx-doc.org/en/stable/rest.html

<sup>&</sup>lt;sup>4</sup> http://documentation-style-guide-sphinx.readthedocs.io/en/latest/style-guide.html

#### **Docstrings**

• Docstrings are used to document the actual source code itself. When writing docstrings we adhere to the conventions outlined in **PEP 257**.

## 6.3 Dependencies

- Validator-Collection v1.5.0 or higher
- Backoff-Utils v1.0.1 or higher
- Requests v2.26 or higher

## 6.4 Preparing Your Development Environment

In order to prepare your local development environment, you should:

- 1. Fork the Git repository.
- 2. Clone your forked repository.
- 3. Set up a virtual environment (optional).
- 4. Install dependencies:

census-geocoder/ \$ pip install -r requirements.txt

And you should be good to go!

## 6.5 Ideas and Feature Requests

Check for open issues or create a new issue to start a discussion around a bug or feature idea.

## 6.6 Testing

If you've added a new feature, we recommend you:

- · create local unit tests to verify that your feature works as expected, and
- run local unit tests before you submit the pull request to make sure nothing else got broken by accident.

#### See also:

For more information about the Census Geocoder testing approach please see: Testing the Census Geocoder

# 6.7 Submitting Pull Requests

After you have made changes that you think are ready to be included in the main library, submit a pull request on Github and one of our developers will review your changes. If they're ready (meaning they're well documented, pass unit tests, etc.) then they'll be merged back into the main repository and slated for inclusion in the next release.

## 6.8 Building Documentation

In order to build documentation locally, you can do so from the command line using:

```
census-geocoder/ $ cd docs
census-geocoder/docs $ make html
```

When the build process has finished, the HTML documentation will be locally available at:

```
census-geocoder/docs/_build/html/index.html
```

**Note:** Built documentation (the HTML) is **not** included in the project's Git repository. If you need local documentation, you'll need to build it.

## 6.9 Contributors

Thanks to everyone who helps make the **Census Geocoder** useful:

• Chris Modzelewski (@insightindustry)

## 6.10 References

#### SEVEN

## **TESTING THE CENSUS GEOCODER**

#### Contents

- Testing the Census Geocoder
  - Testing Philosophy
  - Test Organization
  - Configuring & Running Tests
    - \* Installing with the Test Suite
    - \* Command-line Options
    - \* Running Tests
  - Skipping Tests
  - Incremental Tests

# 7.1 Testing Philosophy

Note: Unit tests for the Census Geocoder are written using  $pytest^1$  and a comprehensive set of test automation are provided by  $tox^2$ .

There are many schools of thought when it comes to test design. When building the **Census Geocoder**, we decided to focus on practicality. That means:

- **DRY is good, KISS is better.** To avoid repetition, our test suite makes extensive use of fixtures, parametrization, and decorator-driven behavior. This minimizes the number of test functions that are nearly-identical. However, there are certain elements of code that are repeated in almost all test functions, as doing so will make future readability and maintenance of the test suite easier.
- **Coverage matters...kind of.** We have documented the primary intended behavior of every function in the **SQLAthanor** library, and the most-likely failure modes that can be expected. At the time of writing, we have about 85% code coverage. Yes, yes: We know that is less than 100%. But there are edge cases which are almost impossible to bring about, based on confluences of factors in the wide world. Our goal is to test the key functionality, and as bugs are uncovered to add to the test functions as necessary.

<sup>1</sup> https://docs.pytest.org/en/latest/

<sup>&</sup>lt;sup>2</sup> https://tox.readthedocs.io

## 7.2 Test Organization

Each individual test module (e.g. test\_validators.py) corresponds to a conceptual grouping of functionality. For example:

• test\_validators.py tests validator functions found in census\_geocoder/\_validators.py

Certain test modules are tightly coupled, as the behavior in one test module may have implications on the execution of tests in another. These test modules use a numbering convention to ensure that they are executed in their required order, so that test\_1\_NAME.py is always executed before test\_2\_NAME.py.

# 7.3 Configuring & Running Tests

#### 7.3.1 Installing with the Test Suite

Installing via pip

From Local Development Environment

\$ pip install census-geocoder[tests]

#### See also:

When you *create a local development environment*, all dependencies for running and extending the test suite are installed.

#### 7.3.2 Command-line Options

The Census Geocoder does not use any custom command-line options in its test suite.

**Tip:** For a full list of the CLI options, including the defaults available, try:

```
census-geocoder $ cd tests/
census-geocoder/tests/ $ pytest --help
```

#### 7.3.3 Running Tests

Entire Test Suite

Test Module

Test Function

tests/ \$ pytest

tests/ \$ pytest tests/test\_module.py

tests/ \$ pytest tests/test\_module.py -k 'test\_my\_test\_function'

## 7.4 Skipping Tests

Note: Because of the simplicity of the Census Geocoder, the test suite does not currently support any test skipping.

## 7.5 Incremental Tests

**Note:** The **Census Geocoder** test suite does support incremental testing, however at the moment none of the tests designed rely on this functionality.

A variety of test functions are designed to test related functionality. As a result, they are designed to execute incrementally. In order to execute tests incrementally, they need to be defined as methods within a class that you decorate with the <code>@pytest.mark.incremental</code> decorator as shown below:

```
@pytest.mark.incremental
class TestIncremental(object):
    def test_function1(self):
        pass
    def test_modification(self):
        assert 0
    def test_modification2(self):
        pass
```

This class will execute the TestIncremental.test\_function1() test, execute and fail on the TestIncremental.test\_modification() test, and automatically fail TestIncremental.test\_modification2() because of the .test\_modification() failure.

To pass state between incremental tests, add a state argument to their method definitions. For example:

```
@pytest.mark.incremental
class TestIncremental(object):
    def test_function(self, state):
        state.is_logged_in = True
        assert state.is_logged_in = True
    def test_modification1(self, state):
        assert state.is_logged_in is True
        state.is_logged_in = False
        assert state.is_logged_in is False
    def test_modification2(self, state):
        assert state.is_logged_in is True
```

Given the example above, the third test (test\_modification2) will fail because test\_modification updated the value of state.is\_logged\_in.

**Note:** state is instantiated at the level of the entire test session (one run of the test suite). As a result, it can be affected by tests in other test modules.

## EIGHT

## **RELEASE HISTORY**

#### Contributors

• Chris Modzelewski (@insightindustry)

#### Contents

- Release History
  - Release 0.1.0

## 8.1 Release 0.1.0

• Initial public release.

### NINE

# GLOSSARY

- **Benchmark** The period in time when the geographic data was snapshotted for use / return by the Census Geocoder API.
- **Census Block** The single smallest element in the *core geographic hierarchy* is the **Census Block**. This is the most granular geographical area for which the US Census Bureau reports data, and is the smallest geographic unit where data is available for 100% of its resident population.
- **Census Data** This is information that is collected from the Constitutionally-mandated decennial census, which collects information from 100% of residents in the United States.
- Centroid Latitude The latitude coordinate for the geometric center of a geographic area.

Centroid Longitude The longitude coordinate for the geometric center of a geographic area.

- **Internal Point Latitude** The Census Bureau calculates an internal point (latitude and longitude coordinates) for each geographic entity. For many geographic entities, the internal point is at or near the geographic center of the entity. For some irregularly shaped entities (such as those shaped like a crescent), the calculated geographic center may be located outside the boundaries of the entity. In such instances, the internal point is identified as a point inside the entity boundaries nearest to the calculated geographic center and, if possible, within a land polygon.
- **Internal Point Longitude** The Census Bureau calculates an internal point (latitude and longitude coordinates) for each geographic entity. For many geographic entities, the internal point is at or near the geographic center of the entity. For some irregularly shaped entities (such as those shaped like a crescent), the calculated geographic center may be located outside the boundaries of the entity. In such instances, the internal point is identified as a point inside the entity boundaries nearest to the calculated geographic center and, if possible, within a land polygon.
- **Forward Geocoding** Also known as *geocoding*, a process that identifies a specific canonical location based on its street address.

Geocoding The act of determining a specific, canonical location based on some input data.

See also:

- Forward Geocoding
- Reverse Geocoding
- **Geography** A geographical area. Corresponds to a *layer* and represented in the **Census Geocoder** as a *GeographicArea*.
- Layer When working with the Census Geocoder API (particularly when *getting geographic area data*), you have the ability to control which *types* of geographic area get returned. These types of geographic area are called "*layers*". Which layers are available is ultimately determined by the *vintage* of the data you are retrieving.

See also:

• Geographies in the Census Geocoder > Benchmarks, Vintages, and Layers

- One-line Address A physical / mailing address represented in a single line of text, like '4600 Silver Hill Rd, Washington, DC 20233'.
- Parametrized Address An address that has been broken down into its component parts. Thus, a single-line address like '4600 Silver Hill Rd, Washington, DC 20233' gets broken down into:
  - STREET: '4600 Silver Hill Rd'
  - CITY: 'Washington'
  - STATE: 'DC'
  - ZIP CODE: '20233'
- **Reverse Geocoding** A process that identifies a specific canonical location based on its precise geographic coordinates (typically expressed as latitude and longitude).
- **Sampled Data** Data reported by the US Census Bureau that is derived from data collected from a subset of the resident population (i.e. from a surveyed sample of potential respondents).
- **Tigerline** Tigerline and Shapefiles represent the GIS data that defines all of the features (places) and geographical areas (polygons) that comprise the mapping data for the Census Geocoder API.
- **Vintage** The census or survey data that the geographic area meta-data returned by the Census Geocoder API is linked to, given that geographic area's *benchmark*.

TEN

## SQLATHANOR LICENSE

#### MIT License

Copyright (c) 2021 Insight Industry Inc.

Permission is hereby granted, free of charge, to any person obtaining a copy of this software and associated documentation files (the "Software"), to deal in the Software without restriction, including without limitation the rights to use, copy, modify, merge, publish, distribute, sublicense, and/or sell copies of the Software, and to permit persons to whom the Software is furnished to do so, subject to the following conditions:

The above copyright notice and this permission notice shall be included in all copies or substantial portions of the Software.

THE SOFTWARE IS PROVIDED "AS IS", WITHOUT WARRANTY OF ANY KIND, EXPRESS OR IMPLIED, INCLUDING BUT NOT LIMITED TO THE WARRANTIES OF MERCHANTABILITY, FITNESS FOR A PAR-TICULAR PURPOSE AND NONINFRINGEMENT. IN NO EVENT SHALL THE AUTHORS OR COPYRIGHT HOLDERS BE LIABLE FOR ANY CLAIM, DAMAGES OR OTHER LIABILITY, WHETHER IN AN ACTION OF CONTRACT, TORT OR OTHERWISE, ARISING FROM, OUT OF OR IN CONNECTION WITH THE SOFT-WARE OR THE USE OR OTHER DEALINGS IN THE SOFTWARE.

The **US Census Geocoder** is a Python library that provides Python bindings for the U.S. Census Geocoder API. It enables you to use simple Python function calls to retrieve Python object representations of geographic meta-data for the addresses or coordinates that you are searching for.

**Warning:** The **US Census Geocoder** is completely unofficial, and is in no way affiliated with the US Government or the US Census Bureau. We strongly recommend that you do business with them directly as needed, and simply provide this Python library as a facilitator for your programmatic interactions with the excellent services provided by the US Census Bureau.

#### Contents

- US Census Geocoder
  - Installation
    - \* Dependencies
  - Why the Census Geocoder?
    - \* Key Census Geocoder Features
    - \* The US Census Geocoder vs Alternatives
  - Hello World and Basic Usage

- \* 1. Import the Census Geocoder
- \* 2. Execute a Coding Request
- \* 3. Work with the Results
- Questions and Issues
- Contributing
- Testing
- License
- Indices and tables

### **ELEVEN**

## **INSTALLATION**

To install the US Census Geocoder, just execute:

\$ pip install census-geocoder

# **11.1 Dependencies**

- Validator-Collection v1.5.0 or higher
- Backoff-Utils v1.0.1 or higher
- Requests v2.26 or higher

### TWELVE

## WHY THE CENSUS GEOCODER?

In fulfilling its constitutional and statutory obligations, the US Census Bureau provides extensive data about the United States. They make this data available publicly through their website, through their raw data files, and through their APIs. However, while their public APIs provide great data, they are limited in both tooling and documentation. So to help with that, we've created the **US Census Geocoder** library.

The **Census Geocoder** library is designed to provide a Pythonic interface for interacting with the Census Bureau's Geocoder API. It is specifically designed to eliminate the scaffolding needed to query the API directly, and provides for simpler and cleaner function calls to return *forward geocoding* and *reverse geocoding* information. Furthermore, it exposes Python object representations of the outputs returned by the API making it easy to work with the API's data in your applications.

## **12.1 Key Census Geocoder Features**

- Easy to adopt. Just install and import the library, and you can be *forward geocoding* and *reverse geocoding* with just two lines of code.
- Extensive documentation. One of the main limitations of the Geocoder API is that its documentation is scattered across the different datasets released by the Census Bureau, making it hard to navigate and understand. We've tried to fix that.
- Location Search
  - Using Geographic Coordinates (reverse geocoding)
  - Using a One-line Address
  - Using a Parametrized Address
  - Using Batched Addresses
- Geography Search
  - Using Geographic Coordinates (reverse geocoding)
  - Using a One-line Address
  - Using a Parametrized Address
  - Using Batched Addresses
- Supports all available *benchmarks*, *vintages*, and *layers*.
- Simplified syntax for indicating benchmarks, vintages, and layers.
- No more hard to interpret field names. The library uses simplified (read: human understandable) names for location and geography properties.

## **12.2 The US Census Geocoder vs Alternatives**

While we're partial to the **US Census Geocoder** as our primary means of interacting with the Census Geocoder API, there are obviously alternatives for you to consider. Some might be better for your use specific use cases, so here's how we think about them:

Roll Your Own

Census Geocode

CensusBatchGeocoder

geocoder/geopy

The Census Geocoder API is a straightforward RESTful API. Which means that you can just execute your own HTTP requests against it, retrieve the JSON results, and work with the resulting data entirely yourself. This is what I did for years, until I got tired of repeating the same patterns over and over again, and decided to build the **Census Geocoder** instead.

For a super-simple use case, probably the most expedient way to do it. But of course, more robust use cases would require your own scaffolding with built-in retry-logic, object representation, error handling, etc. which becomes non-trivial.

Why not use a library with batteries included?

#### Tip: When to use it?

In practice, I find that rolling my own solution is great when it's an extremely simple use case, or a one-time operation (e.g. in a Jupyter Notebook) with no business logic to speak of. It's a "quick-and-dirty" solution, where I'm trading rapid implementation (yay!) for less flexibility/functionality (boo!).

Considering how easy the **Census Geocoder** is to use, however, I find that I never really roll my own scaffolding when working with the Census Geocoder API.

The Census Geocode library is fantastic, and it was what I had used before building the **Census Geocoder** library. However, it has a number of significant limitations when compared to the **US Census Geocoder**:

- Results are returned as-is from the Census Geocoder API. This means that:
  - Results are essentially JSON objects represented as dict, which makes interacting with them in Python a little more cumbersome (one has to navigate nested dict objects).
  - Property/field names are as in the original Census data. This means that if you do not have the documentation handy, it is hard to intuitively understand what the data represents.
- The library is licensed under GPL3, which may complicate or limit its utilization in commercial or closed-source software operating under different (non-GPL) licenses.
- The library requires you to remember / apply a lot of the internals of the Census Geocoder API as-is (e.g. benchmark vintages) which is complicated given the API's limited documentation.
- The library does not support custom *layers*, and only returns the default set of layers for any request.

The Census Geocoder explicitly addresses all of these concerns:

- The library uses native Python classes to represent results, providing a more pythonic syntax for interacting with those classes.
- Properties / fields have been renamed to more human-understandable names.
- The Census Geocoder is made available under the more flexible *MIT License*.

- The library streamlines the configuration of *benchmarks* and *vintages*, and provides extensive *documentation*.
- The library supports any and all layers supported by the Census Geocoder API.

#### Tip: When to use it?

Census Geocode has one advantage over the US Census Geocoder: It has a CLI.

I haven't found much use for a CLI in the work I've done with the Census Geocoder API, so have not implemented it in the **US Census Geocoder**. Might add it in the future, if there are enough feature requests for it.

Given the above, it may be worth using Census Geocode instead of the **Census Geocoder** if you expect to be using a CLI.

The CensusBatchGeocoder is a fantastic library produced by the team at the Los Angeles Times Data Desk. It is specifically designed to provide a fairly pythonic interface for doing bulk geocoding operations, with great pandas serialization / de-serialization support.

However, it does have a couple of limitations:

- **Stale / Unmaintained**? The library does not seem to have been updated since 2017, leading me to believe that it is stale and unmaintained. There are numerous open issues dating back to 2020, 2018, and 2017 that have seen no activity.
- No benchmark/vintage/layer support. The library does not support the configuration of *benchmarks*, *vintages*, or *layers*.
- Limited error handling. The library has somewhat limited error handling, judging by the issues that have been reported in the repository.
- **Optimized for bulk operations**. The design of the library has been optimized for geocoding in bulk, which makes transactional one-off requests cumbersome to execute.

The **Census Geocoder** is obviously fresh / maintained, and has explicitly implemented robust error handling, and support for *benchmarks*, *vintages*, and *layers*. It is also designed to support bulk operations *and* transactional one-off requests.

#### Tip: When to use it?

CensusBatchGeocoder has one advantage over the US Census Geocoder: It can serialize results to a pandas DataFrame seamlessly and simply.

This is a useful feature, and one that I have added/pinned for the **US Census Geocoder**. If there are enough requests / up-votes on the issue, I may extend the library with this support in the future.

Given all this, it may be worth using CensusBatchGeocoder instead of the **US Census Geocoder** if you expect to be doing a lot of bulk operations using the default benchmark/vintage/layers.

geocoder and geopy are two of my favorite geocoding libraries in the Python ecosystem. They are both inherently pythonic, elegant, easy to use, and support most of the major geocoding providers out there with a standardized / unified API.

So at first blush, one might think: Why not just use one of these great libraries to handle requests against the Census Geocoder API?

Well, the problem is that neither geocoder nor geopy supports the Census Geocoder API as a geocoding provider. So... you can't just use either of them if you specifically want US Census geocoding data.

Secondly, both the geocoder and geopy libraries are optimized around providing coordinates and feature information (e.g. matched address), which the Census Geocoder API results go beyond (and are not natively compatible with).

So really, if you want to interact with the Census Geocoder API, the **Census Geocoder** library is designed to do exactly that.

#### Tip: When to use them?

If you only need relatively simple, coordinate/feature-focused *forward* or *reverse* geocoding from a different provider than the US Census Bureau, and you specifically do not need data from the US Census Bureau.

### THIRTEEN

### HELLO WORLD AND BASIC USAGE

### 13.1 1. Import the Census Geocoder

import census\_geocoder as geocoder

## 13.2 2. Execute a Coding Request

#### 13.2.1 Using a One-line Address

location = geocoder.location.from\_address('4600 Silver Hill Rd, Washington, DC 20233')
geography = geocoder.geography.from\_address('4600 Silver Hill Rd, Washington, DC 20233')

### 13.2.2 Using a Parametrized Address

### 13.2.3 Using Batched Addresses

# Via a CSV File
location = geocoder.location.from\_batch('my-batched-address-file.csv')
geography = geocoder.geography.from\_batch('my-batched-address-file.csv')

### 13.2.4 Using Coordinates

## 13.3 3. Work with the Results

### 13.3.1 Work with Python Objects

location.matched\_addresses[0].address

>> 4600 SILVER HILL RD, WASHINGTON, DC 20233

# FOURTEEN

# **QUESTIONS AND ISSUES**

You can ask questions and report issues on the project's Github Issues Page

### **FIFTEEN**

## CONTRIBUTING

We welcome contributions and pull requests! For more information, please see the *Contributor Guide*. And thanks to all those who've already contributed:

• Chris Modzelewski (@insightindustry)

## SIXTEEN

## TESTING

We use TravisCI for our build automation and ReadTheDocs for our documentation.

Detailed information about our test suite and how to run tests locally can be found in our Testing Reference.

# SEVENTEEN

## LICENSE

The **Census Geocoder** is made available under an *MIT License*.

# EIGHTEEN

## **INDICES AND TABLES**

- genindex
- modindex
- search

# **PYTHON MODULE INDEX**

#### С

census\_geocoder.errors,95
census\_geocoder.geographies,67
census\_geocoder.locations,58
census\_geocoder.metaclasses,88

#### t

tests, 105

### INDEX

### Α

address (MatchedAddress property), 65 AIJUA (class in census\_geocoder.geographies), 87 american\_indian\_joint\_use\_areas (Geography-Collection property), 68 ANRC (class in census\_geocoder.geographies), 86 anrc (GeographyCollection property), 68 ANVSA (class in census\_geocoder.geographies), 87 anvsa (GeographyCollection property), 68

## В

BaseEntity (class in census\_geocoder.metaclasses), 88 basename (GeographicArea property), 77 BatchSizeTooLargeError (class in census geocoder.errors), 97 Benchmark. 111 benchmark (Location property), 63 benchmark\_description (Location property), 63 benchmark\_id (Location property), 63 benchmark\_is\_default (Location property), 63 benchmark\_name (Location property), 63 block (GeographicArea property), 77 block (MatchedAddress property), 65 block\_group (GeographicArea property), 77 block\_groups (GeographyCollection property), 68 blocks (GeographyCollection property), 68 blocks\_2020 (GeographyCollection property), 68 built-in function inspect(), 31

| <pre>to_dict(),</pre> | 31 |
|-----------------------|----|
| <pre>to_json(),</pre> | 31 |

## С

cbsa (GeographicArea property), 78 cbsa\_pci (GeographicArea property), 78 Census Block, 111 Census Data, 111 census\_geocoder.errors module, 95 census\_geocoder.geographies module, 67 census\_geocoder.locations

module, 58 census\_geocoder.metaclasses module, 88 CensusAPIError (class in census\_geocoder.errors), 96 CensusBlock (class in census\_geocoder.geographies), 81 CensusBlock\_2020 (class in census\_geocoder.geographies), 81 CensusBlockGroup (class in census\_geocoder.geographies), 82 CensusDesignatedPlace (class in census\_geocoder.geographies), 84 CensusDivision (class in census\_geocoder.geographies), 84 CensusGeocoderError (class in census geocoder.errors), 96 CensusGeocoderWarning (class in census geocoder.errors), 97 CensusRegion (class in census\_geocoder.geographies), 85 CensusTract (class in census\_geocoder.geographies), 82 Centroid Latitude, 111 Centroid Longitude, 111 city (MatchedAddress property), 65 combined\_nectas (GeographyCollection property), 68 CombinedNECTA (class in census\_geocoder.geographies), 88 CombinedStatisticalArea (class in census\_geocoder.geographies), 84 ConfigurationError (class in census\_geocoder.errors), 96 (GeographyColleccongressional\_districts\_111 tion property), 68 congressional\_districts\_113 (GeographyCollection property), 68 congressional\_districts\_115 (GeographyCollection property), 69 congressional\_districts\_116 (GeographyCollection property), 69 congressional\_session\_code (GeographicArea property), 78

| CongressionalDistrict                                     |                   | in                                     | cen-                                           | <pre>from_address() (GeographicA</pre>      |
|-----------------------------------------------------------|-------------------|----------------------------------------|------------------------------------------------|---------------------------------------------|
| sus_geocoder.geo                                          | · ·               |                                        |                                                | <pre>from_address() (GeographicE</pre>      |
| CongressionalDistrict                                     | _111 (class       | in                                     | cen-                                           | <pre>from_address() (Location class</pre>   |
| sus_geocoder.geo                                          | graphies), 85     |                                        |                                                | <pre>from_batch() (GeographicAred</pre>     |
| CongressionalDistrict                                     | _113 (class       | in                                     | cen-                                           | <pre>from_batch() (GeographicEnti</pre>     |
| sus_geocoder.geo                                          | graphies), 85     |                                        |                                                | <pre>from_batch() (Location class n</pre>   |
| CongressionalDistrict                                     | _115 (class       | in                                     | cen-                                           | <pre>from_coordinates() (Geograp</pre>      |
| sus_geocoder.geo                                          | graphies), 85     |                                        |                                                | 75                                          |
| CongressionalDistrict                                     | _116 (class       | in                                     | cen-                                           | <pre>from_coordinates() (Geograp</pre>      |
| sus_geocoder.geo                                          | graphies), 85     |                                        |                                                | 92                                          |
| consolidated_cities                                       | (GeographyCol     | lection                                | prop-                                          | <pre>from_coordinates() (Location</pre>     |
| <i>erty</i> ), 69                                         |                   |                                        |                                                | <pre>from_csv_record() (BaseEntit</pre>     |
| ConsolidatedCity                                          | (class            | in                                     | cen-                                           | <pre>from_csv_record() (Geograp)</pre>      |
| sus_geocoder.geo                                          | graphies), 86     |                                        |                                                | 76                                          |
| counties (GeographyColl                                   | ection property   | ), 69                                  |                                                | <pre>from_csv_record() (Geograph</pre>      |
| County (class in census_ge                                | ocoder.geograp    | ohies), <mark>8</mark>                 | 32                                             | 93                                          |
| <pre>county_cc (GeographicAr</pre>                        | rea property), 78 | 8                                      |                                                | <pre>from_csv_record() (Geograph</pre>      |
| <pre>county_fips_code (GeographicArea property), 78</pre> |                   |                                        | <pre>from_csv_record() (Location</pre>         |                                             |
| <pre>county_fips_code (MatchedAddress property), 65</pre> |                   |                                        | <pre>from_csv_record() (Matched)</pre>         |                                             |
| <pre>county_ns (GeographicAr</pre>                        | rea property), 7  | 8                                      |                                                | 64                                          |
| county_subdivisions                                       | (GeographyCol     | lection                                | prop-                                          | <pre>from_dict() (BaseEntity class i)</pre> |
| <i>erty</i> ), 69                                         |                   |                                        |                                                | <pre>from_dict() (GeographicArea</pre>      |
| CountySubDivision                                         | (class            | in                                     | cen-                                           | <pre>from_dict() (GeographicEntity</pre>    |
| sus_geocoder.geo                                          | graphies), 82     |                                        |                                                | <pre>from_dict() (GeographyCollect</pre>    |
| csa (GeographicArea property), 78                         |                   |                                        | <pre>from_dict() (Location class magnet)</pre> |                                             |
| csa (GeographyCollection property), 69                    |                   | <pre>from_dict() (MatchedAddress</pre> |                                                |                                             |
| _                                                         |                   |                                        |                                                | <pre>from_json() (BaseEntity class )</pre>  |
| D                                                         |                   |                                        |                                                | from ison() (GeographicArea                 |

division\_fips\_code (*GeographicArea property*), 78 Divisions (*built-in variable*), 53 divisions (*GeographyCollection property*), 69

# E

elementary\_school\_districts (GeographyCollection property), 69 ElementarySchoolDistrict (class in census\_geocoder.geographies), 83 entity\_type (BaseEntity property), 89 entity\_type (GeographicArea property), 78 entity\_type (GeographicEntity property), 94 entity\_type (GeographyCollection property), 69 entity\_type (MatchedAddress property), 65 Estate (class in census\_geocoder.geographies), 85 estates (GeographyCollection property), 69

## F

federal\_american\_indian\_reservations (GeographyCollection property), 69
FederalAmericanIndianReservation (class in census\_geocoder.geographies), 86
Forward Geocoding, 111
from\_address (MatchedAddress property), 66

rea class method), 73 Entity class method), 90 ss method), 58 a class method), 74 ity class method), 91 nethod), 60 phicArea class method), phicEntity class method), n class method), 61 ty class method), 88 phicArea class method), hicEntity class method), hyCollection method), 67 class method), 62 Address class method), method), 89 class method), 76 y class method), 93 ction class method), 67 ethod), 62 class method), 64 method), 89 son() (GeographicArea class method), 77 from\_json() (GeographicEntity class method), 93 from\_json() (GeographyCollection class method), 67 from\_json() (Location class method), 62 from\_json() (MatchedAddress class method), 64 funcstat (GeographicArea property), 78 functional\_status (GeographicArea property), 78

## G

| Geocoding, 111                |                              |                       |      |  |  |  |  |
|-------------------------------|------------------------------|-----------------------|------|--|--|--|--|
| GeographicArea                | (class                       | in                    | cen- |  |  |  |  |
| sus_geocoder.geographies), 73 |                              |                       |      |  |  |  |  |
| GeographicEntity              | (class                       | in                    | cen- |  |  |  |  |
| sus_geocoder.                 | metaclasses), 9              | 0                     |      |  |  |  |  |
| geographies (Matched          | Address proper               | rty), <mark>66</mark> |      |  |  |  |  |
| Geography, 111                |                              |                       |      |  |  |  |  |
| geography_type (Geog          | graphicArea pro              | operty), 79           | )    |  |  |  |  |
| GeographyCollectior           | n ( <i>class</i>             | in                    | cen- |  |  |  |  |
| sus_geocoder.                 | geographies), <mark>6</mark> | 7                     |      |  |  |  |  |
| geoid (GeographicArea         | n property), 79              |                       |      |  |  |  |  |

### Н

hawaiian\_home\_lands (GeographyCollection property), 69 HawaiianHomeLand (class in census\_geocoder.geographies), 87 high\_school\_grade (GeographicArea property), 79

#### I

incorporated\_places (GeographyCollection propertv). 69 IncorporatedPlace (class in census\_geocoder.geographies), 86 input\_address (Location property), 63 input\_city (Location property), 63 input\_one\_line (Location property), 63 input\_state (Location property), 63 input\_street (Location property), 63 input\_zip\_code (Location property), 64 inspect() built-in function, 31 inspect() (GeographicArea method), 77 inspect() (GeographicEntity method), 94 inspect() (Location method), 62 inspect() (MatchedAddress method), 65 Internal Point Latitude, 111 Internal Point Longitude, 111 is\_principal\_city (GeographicArea property), 79

### L

land\_area (GeographicArea property), 79 latitude (GeographicArea property), 79 latitude (*MatchedAddress property*), 66 latitude\_internal\_point (GeographicArea property), 79 Layer, 111 legal\_statistical\_area (GeographicArea property), 79 legislative\_session\_year (GeographicArea property), 79 Location (class in census\_geocoder.locations), 58 longitude (GeographicArea property), 79 longitude (MatchedAddress property), 66 longitude\_internal\_point (GeographicArea prop*erty*), 79 low\_school\_grade (GeographicArea property), 79 lsad (GeographicArea property), 80 lsad\_category (GeographicArea property), 80

### Μ

MalformedBatchFileError (class cenin sus geocoder.errors), 96 matched\_addresses (Location property), 64 MatchedAddress (class in census geocoder.locations), 64 metropolitan\_divisions (GeographyCollection property), 70 MetropolitanDivision (class in census\_geocoder.geographies), 84 MetropolitanNECTA (class in census\_geocoder.geographies), 88

MetropolitanStatisticalArea (class in census\_geocoder.geographies), 85 metrpolitan\_nectas (GeographyCollection property), 70 micropolitan\_nectas (GeographyCollection property), 70 **MicropolitanNECTA** (class in census geocoder.geographies), 88 MicropolitanStatisticalArea (class in census\_geocoder.geographies), 85 module census\_geocoder.errors, 95 census\_geocoder.geographies, 67 census\_geocoder.locations, 58 census\_geocoder.metaclasses, 88 tests, 105 msa (GeographyCollection property), 70

## Ν

## 0

object\_id (GeographicArea property), 80 off\_reservation\_trust\_lands (GeographyCollection property), 70 OffReservationTrustLand (class in census\_geocoder.geographies), 86 oid (GeographicArea property), 80 One-line Address, 112 OTSA (class in census\_geocoder.geographies), 87 otsa (GeographyCollection property), 70

## Ρ

Parametrized Address, 112 place (*GeographicArea property*), 80 place\_cc (*GeographicArea property*), 80 place\_ns (*GeographicArea property*), 80 pre\_direction (*MatchedAddress property*), 66 pre\_qualifier (*MatchedAddress property*), 66 pre\_type (*MatchedAddress property*), 66 PUMA (*class in census\_geocoder.geographies*), 82 PUMA\_2010 (*class in census\_geocoder.geographies*), 82 pumas (*GeographyCollection property*), 70 pumas\_2010 (*GeographyCollection property*), 70 Python Enhancement Proposals

```
PEP 257, 103
PEP 8, 99
```

## R

region\_fips\_code (*GeographicArea property*), 80 Regions (*built-in variable*), 53 regions (*GeographyCollection property*), 70 Reverse Geocoding, **112** 

# S

Sampled Data, 112

- ${\tt SDTSA}\ (class\ in\ census\_geocoder.geographies),\ 87$
- ${\tt sdtsa}\,(GeographyCollection\,property),\,70$
- SecondarySchoolDistrict (class in census geocoder.geographies), 83
- State (class in census\_geocoder.geographies), 82
- state (MatchedAddress property), 66
- state\_abbreviation (GeographicArea property), 81
- state\_american\_indian\_reservations (GeographyCollection property), 70
- state\_fips\_code (GeographicArea property), 81
- state\_fips\_code (MatchedAddress property), 66
- state\_legislative\_districts\_lower (Geography-Collection property), 70
- state\_legislative\_districts\_lower\_2010 (GeographyCollection property), 71
- state\_legislative\_districts\_lower\_2012 (GeographyCollection property), 71
- state\_legislative\_districts\_lower\_2016 (GeographyCollection property), 71
- state\_legislative\_districts\_lower\_2018 (GeographyCollection property), 71
- state\_legislative\_districts\_upper (Geography-Collection property), 71
- state\_legislative\_districts\_upper\_2010 (GeographyCollection property), 71
- state\_legislative\_districts\_upper\_2012 (GeographyCollection property), 71
- state\_legislative\_districts\_upper\_2016 (GeographyCollection property), 71
- state\_legislative\_districts\_upper\_2018 (GeographyCollection property), 71
- state\_ns (GeographicArea property), 81
- StateAmericanIndianReservation (class in census\_geocoder.geographies), 86
- StateLegislativeDistrictLower (class in census\_geocoder.geographies), 83
- StateLegislativeDistrictLower.StateLegislativeDistrictLower.geographies), 83 tracts (GeographyCollection property)

StateLegislativeDistrictLower.StateLegislativeDistrictLower (class in census\_geocoder.geographies), 83 StateLegislativeDistrictLower.StateLegislativeDistrictLowe (class in census\_geocoder.geographies), 83 StateLegislativeDistrictLower.StateLegislativeDistrictLowe (class in census\_geocoder.geographies), 83 StateLegislativeDistrictUpper (class in census\_geocoder.geographies), 83 StateLegislativeDistrictUpper.StateLegislativeDistrictUpper (class in census\_geocoder.geographies), 83 StateLegislativeDistrictUpper.StateLegislativeDistrictUppe (class in census\_geocoder.geographies), 83 StateLegislativeDistrictUpper.StateLegislativeDistrictUppe (class in census\_geocoder.geographies), 83 StateLegislativeDistrictUpper.StateLegislativeDistrictUpper (class in census\_geocoder.geographies), 83 States (built-in variable), 53 states (GeographyCollection property), 71 street (MatchedAddress property), 66 Subbarrio (class in census\_geocoder.geographies), 86 subbarrios (GeographyCollection property), 71 suffix\_direction (MatchedAddress property), 66 suffix\_qualifier (MatchedAddress property), 66 suffix\_type (MatchedAddress property), 66

### Т

TDSA (class in census\_geocoder.geographies), 87 tdsa (GeographyCollection property), 71 tests module, 105 Tigerline, 112 tigerline\_id (MatchedAddress property), 67 tigerline\_side (MatchedAddress property), 67 to\_address (MatchedAddress property), 67 to\_dict() built-in function, 31 to\_dict() (BaseEntity method), 89 to\_dict() (GeographicArea method), 77 to\_dict() (GeographicEntity method), 94 to\_dict() (GeographyCollection method), 67 to\_dict() (Location method), 62 to\_dict() (MatchedAddress method), 65 to\_json() built-in function, 31 to\_json() (BaseEntity method), 89 to\_json() (GeographicArea method), 77 to\_json() (GeographicEntity method), 94 to\_json() (GeographyCollection method), 68 to\_json() (Location method), 63 to\_json() (MatchedAddress method), 65 tract (GeographicArea property), 81 tracts (GeographyCollection property), 71

traffic\_analysis\_districts (GeographyCollection vintage\_name (Location property), 64 voting\_districts (GeographyCollection voting\_districts (GeographyCollection voting\_districts (Geogr

traffic\_analysis\_zones (GeographyCollection property), 72

- TrafficAnalysisDistrict (class in census geocoder.geographies), 88
- TrafficAnalysisZone (class in census geocoder.geographies), 88
- tribal\_block\_groups (GeographyCollection property), 72
- tribal\_subdivisions (GeographyCollection property), 72
- tribal\_tracts (GeographyCollection property), 72

TribalCensusBlockGroup (class in census\_geocoder.geographies), 82

- TribalCensusTract (class in census\_geocoder.geographies), 82
- TribalSubDivision (class in census\_geocoder.geographies), 84

### U

- unified\_school\_districts (GeographyCollection property), 72 UnifiedSchoolDistrict (class in cen-
- sus\_geocoder.geographies), 83
- UnrecognizedBenchmarkError (class in census\_geocoder.errors), 96
- UnrecognizedVintageError (class in census\_geocoder.errors), 96
- urban\_clusters (GeographyCollection property), 72
- urban\_clusters\_2010 (GeographyCollection property), 72
- urban\_growth\_areas (*GeographyCollection property*), 72
- UrbanCluster (class in census\_geocoder.geographies), 88
- UrbanCluster\_2010 (class in census\_geocoder.geographies), 88
- UrbanGrowthArea (class in census\_geocoder.geographies), 88
- urbanized\_areas (GeographyCollection property), 72
- urbanized\_areas\_2010 (GeographyCollection property), 72
- UrbanizedArea (class in census\_geocoder.geographies), 88
- UrbanizedArea\_2010 (class in census\_geocoder.geographies), 88

### V

Vintage, **112** vintage (*Location property*), 64 vintage\_description (*Location property*), 64 vintage\_id (*Location property*), 64 vintage\_is\_default (*Location property*), 64 vintage\_name (Location property), 64
voting\_districts (GeographyCollection property), 72
VotingDistrict (class in census\_geocoder.geographies), 84

## W

water\_area (GeographicArea property), 81

### Ζ

ZCTA5 (class in census\_geocoder.geographies), 83 zcta5 (GeographicArea property), 81 zcta5 (GeographyCollection property), 72 zcta5\_cc (GeographicArea property), 81 ZCTA\_2010 (class in census\_geocoder.geographies), 83 zcta\_2010 (GeographyCollection property), 72

- ZCTA\_2020 (class in census\_geocoder.geographies), 83
- zcta\_2020 (GeographyCollection property), 73
- zip\_code (MatchedAddress property), 67